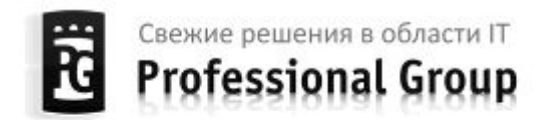

ООО "Профессиональная группа" 625027, г. Тюмень, ул. 50 лет Октября, 36, корпус 1 тел.: +7 919 951 00 75, www.professionalgroup.ru, e-mail: mail@professionalgroup.ru

#### **ТЕХНИКО - КОММЕРЧЕСКОЕ ПРЕДЛОЖЕНИЕ** на разработку и поставку комплекса «ВИРТУАЛЬНОЕ МЕСТОРОЖДЕНИЕ»

г. Тюмень 2013

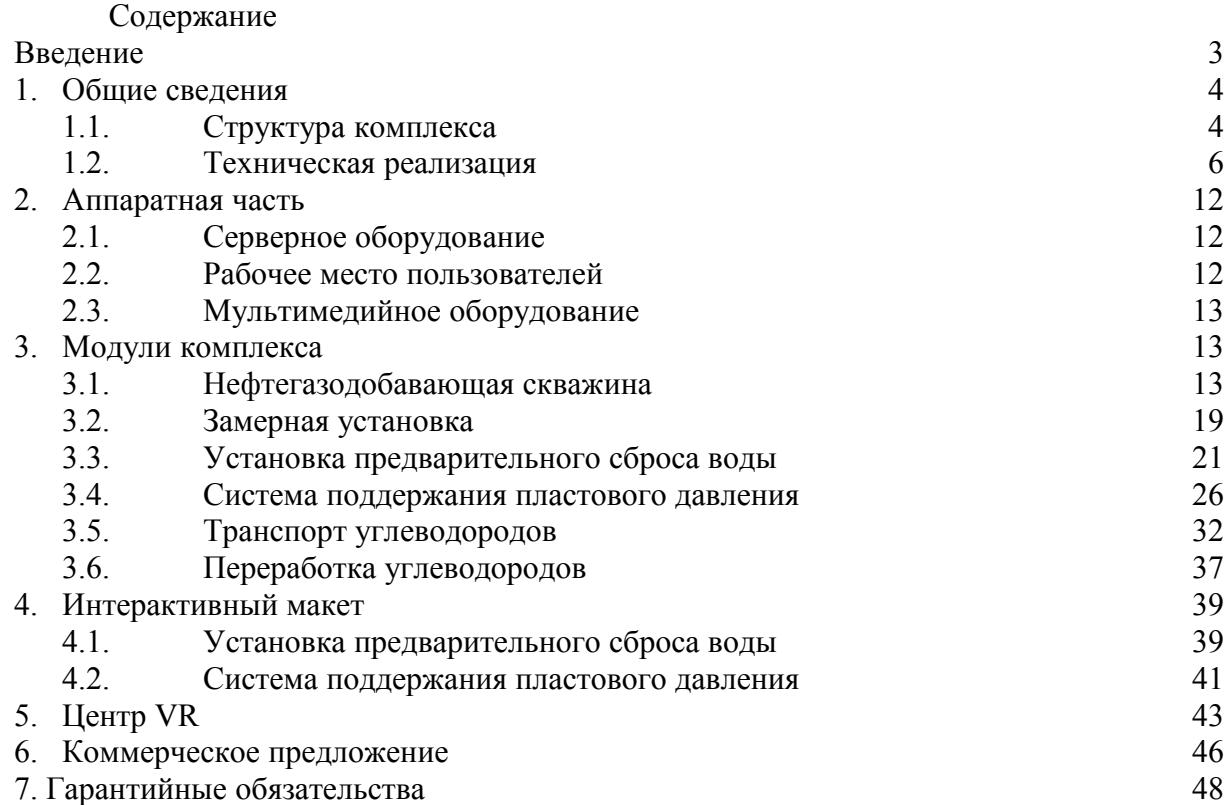

#### **ВВЕДЕНИЕ**

Цель:

Увеличение доли высокотехнологичного оборудования в нефтегазовой отрасли, вместе с увеличением сложности оборудования и производственных процессов в целом, закономерно ставит задачи повышения качества подготовки высококвалифицированных специалистов.

Задачи:

Подготовка специалистов связана с проведением обучения на реальных объектах и оборудовании при решении следующих задач:

• Получение теоретических знаний на основе проведения обучающего физического эксперимента.

• Обучение применению полученных знаний при решении комплексных задач, связанных со сферой деятельности будущих специалистов.

• Оценка навыков и профессиональных умений специалистов.

• Практическое изучение устройства, принципа работы, регулировки оборудования, характерного для осваиваемой профессии.

• Формирование и совершенствование у обучаемых профессиональных навыков и умений, необходимых им для управления материальным объектом.

Проблематика:

Проведение обучения на реальных объектах и оборудовании сопряжено с существенными трудностями технического плана и значительными материальными затратами:

• Высокой стоимостью учебного оборудования и его эксплуатации.

• Морально-устаревшим оборудованием, малым спектром имеющегося оборудования по сравнению с условиями производства.

• Большой удаленностью обучаемого от места расположения учебного оборудования.

• Высокой опасностью выполняемых работ.

• Высокой сложностью изменения конфигурации оборудования и параметров среды.

Предлагаемое решение:

Для подготовки специалистов по направлению нефтегазовое дело предлагается использование комплекса "Виртуальное месторождение".

# **1. ОБЩИЕ СВЕДЕНИЯ**

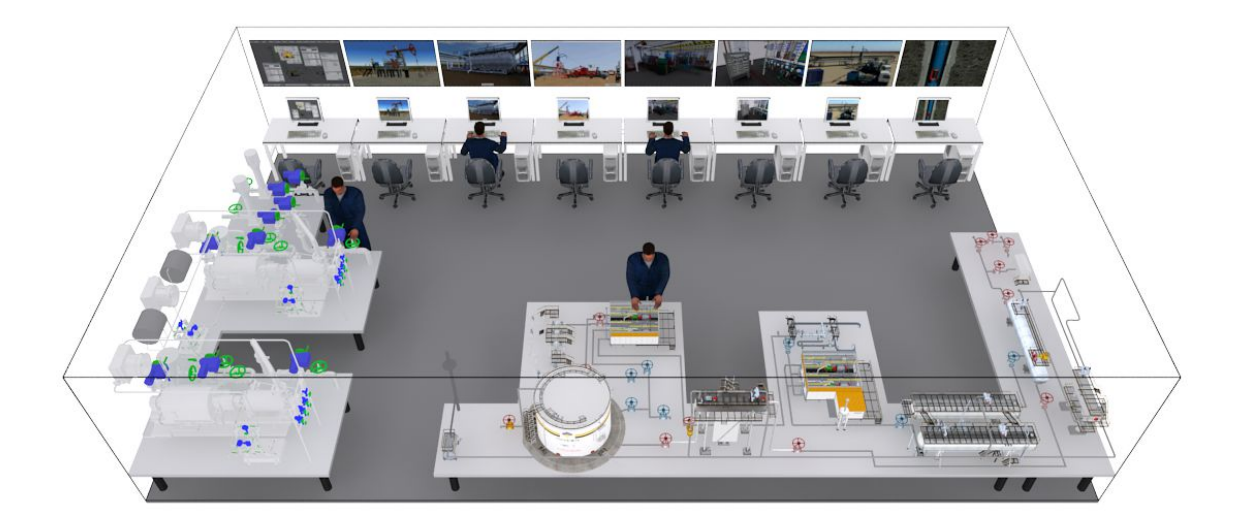

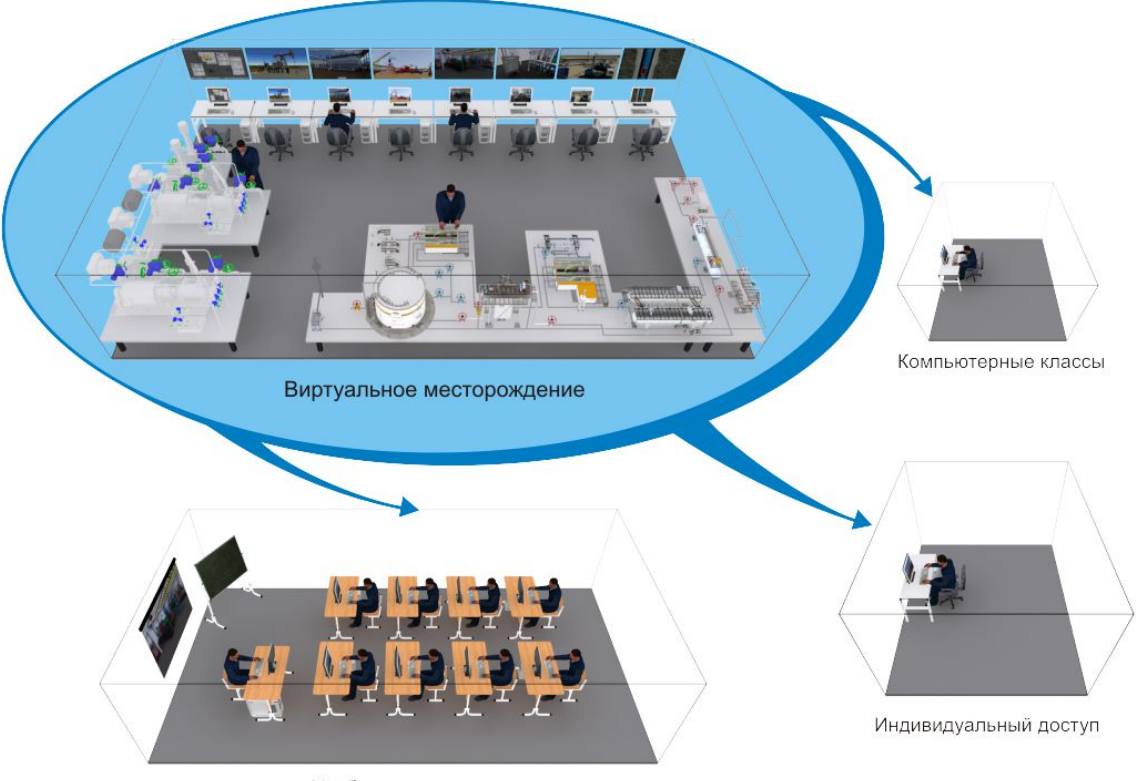

Учебные аудитории

Рисунок. Проект центра «Виртуальное месторождение»

## **1.1. Структура комплекса**

Комплекс состоит из следующих модулей:

- Нефтегазодобавающая скважина.
- Замерная установка.
- Установка предварительного сброса воды.
- Система поддержания пластового давления.
- Транспорт углеводородов.
- Переработка углеводородов.

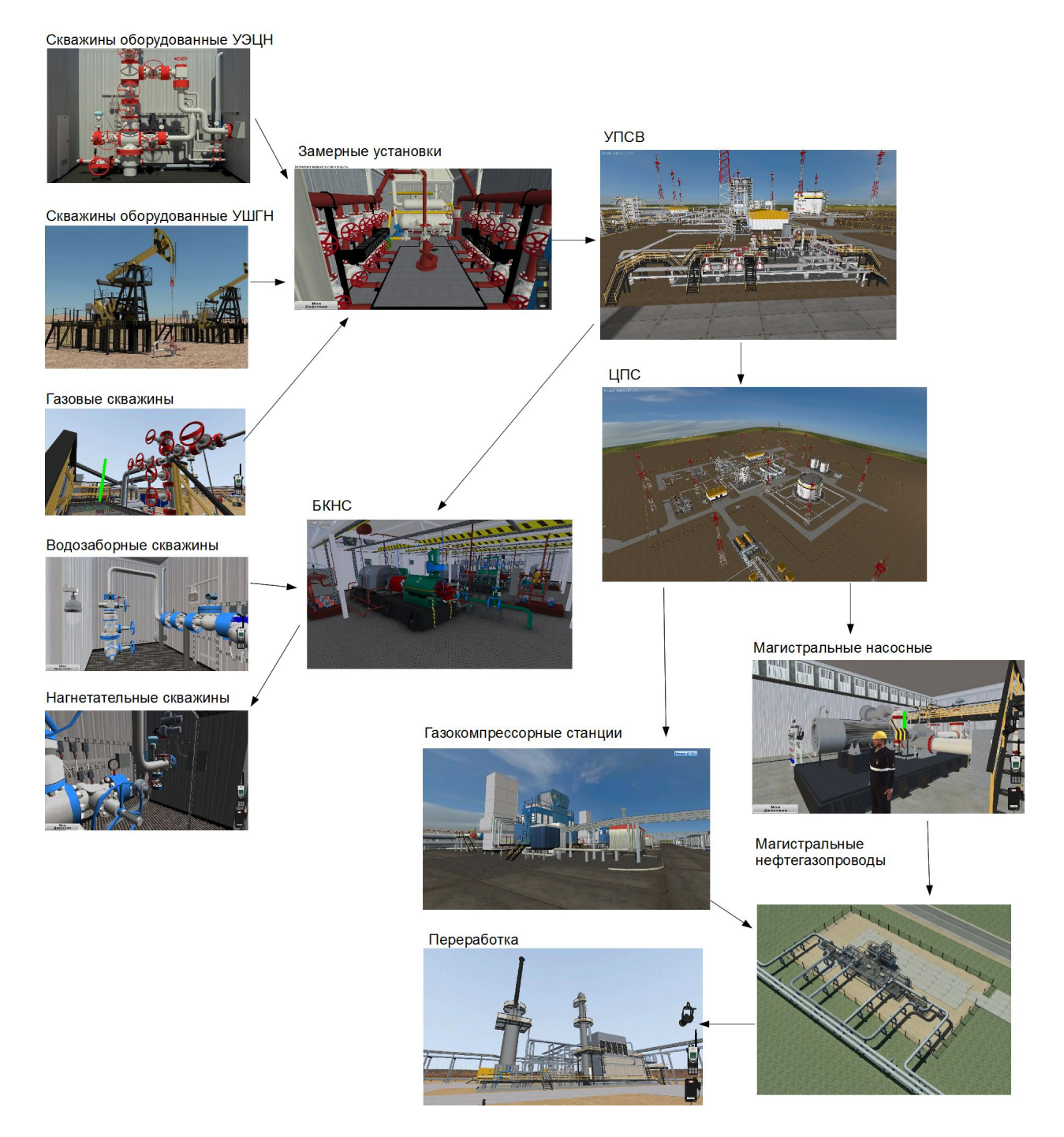

#### Рисунок. Структура комплекса

Обучение проводится как на отдельном модуле комплекса, так и на произвольной комбинации модулей, когда различные модули соединяются и интегрируются в распределенную имитационную систему.

Структура виртуального месторождения может быть легко адаптирована на решение определенных задач, на основе модулей комплекса возможно создание различных конфигураций имитируемого месторождения путем:

- Изменения количества и характеристик скважин и кустовых площадок
- Изменения структуры магистральных и внутрипромысловых трубопроводов

Изменения количественных характеристик системы ППД

 Изменения количественных характеристик магистральных насосных и газокомпрессорных станций и т.д.

Дополнительно имеется возможность расширить функциональность каждого модуля комплекса, добавить к штатным технологическим процессам отдельные элементы, такие как отработка действий в случае возникновения аварийных ситуаций (ПЛА и ПЛАС), отработку действий по соблюдению техники безопасности (ПБиОТ) и т.д.

#### **1.2 Техническая реализация**

Стандарт IEEE 1516 определяет архитектуру для создания распределенных имитационных систем. Объединив ряд имеющихся тренажеров, можно получить тренажерную систему с принципиально новыми возможностями:

• Имитация совместной работы подразделений по добыче, транспорту и переработке углеводородов.

• Имитация совместной работы нефтегазовых и сервисных компаний.

• Увеличение учебных сценариев за счет коллективной работы и междисциплинарных занятий.

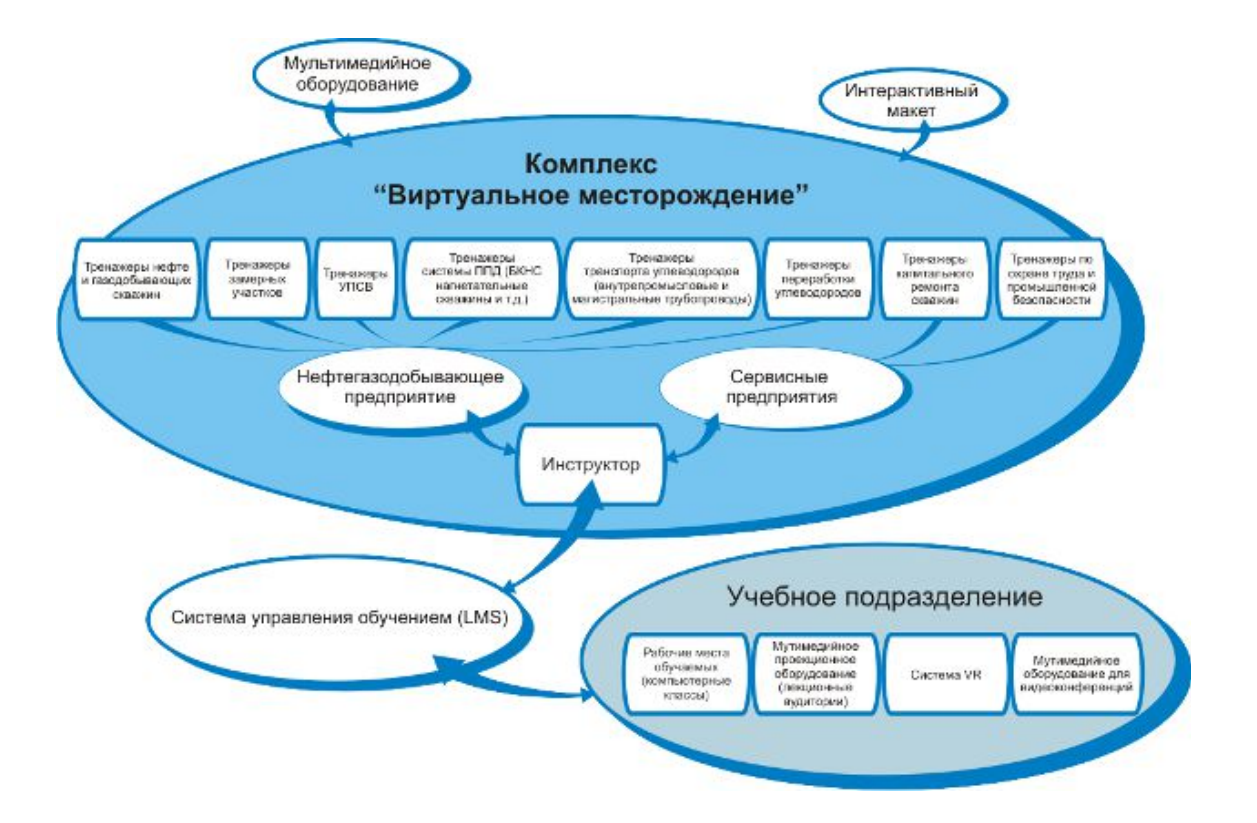

Рисунок. Техническая реализация

Возможные конфигурации запуска:

- Максимальная конфигурация.
- Минимальная конфигурация.
- Смешанная конфигурация.

Максимальная конфигурация. В данной конфигурации все обучаемые и инструктор работают одновременно на одном общем имитируемом объекте. Количество рабочих мест не ограничено. Данная конфигурация применяется для учебных сценариев, требующих работы большого количества обучаемых одновременно.

Конфигурация включает следующие компоненты:

- Математическая модель (сервер).
- Рабочие места обучаемых (работа в 3D).
- Рабочее место оператора (имитация АСУТП).

Минимальная конфигурация. В данной конфигурации все обучаемые работают независимо друг от друга, каждый на отдельном имитируемом объекте. Количество рабочих мест не ограничено. Данная конфигурация применяется для учебных сценариев, не требующих работы обучаемых одновременно.

Конфигурация включает следующие компоненты:

- Математическая модель (сервер).
- Рабочее место обучаемого (имитация работы в 3D или имитация АСУТП).

Смешанная конфигурация. Обучаемые или группа работают независимо друг от друга, каждый на отдельном имитируемом объекте. Количество рабочих мест не ограничено. Данная конфигурация используется для одновременного проведения независимых учебных сценариев, использующих групповое и индивидуальное обучение.

Конфигурация включает следующие компоненты:

• Математическая модель (сервер) на каждого обучаемого с индивидуальным выполнением.

- Математическая модель (сервер) на каждую отдельную группу обучаемых.
- Рабочие места обучаемого (имитация работы в 3D или имитация АСУТП).

Сценарии обучения:

• Штатные операции, выполняемые при оперативном управлении имитируемыми объектами.

• Действия персонала при возникновении нештатной ситуации.

• Обслуживание технологического оборудования.

Режимы обучения:

1. Обучение без сценария (свободный режим) - задается произвольное состояние комплекса с постановкой задачи по выполняемым действиям.

2. Режим обучения с использованием сценариев:

• В режиме «Обучение» доступны указания по правильному выполнению работ.

• В режиме «Экзамен», в процессе выполнения учебного задания, обучаемый не получает дополнительной информации.

Тренажеры

Каждый тренажер включает в себя математическую модель, модуль синтеза 3D изображения и звука, модуль имитации автоматизированной системы управления технологическими процессами (АСУТП), модуль распределенных вычислений и симуляции, модуль инструктора.

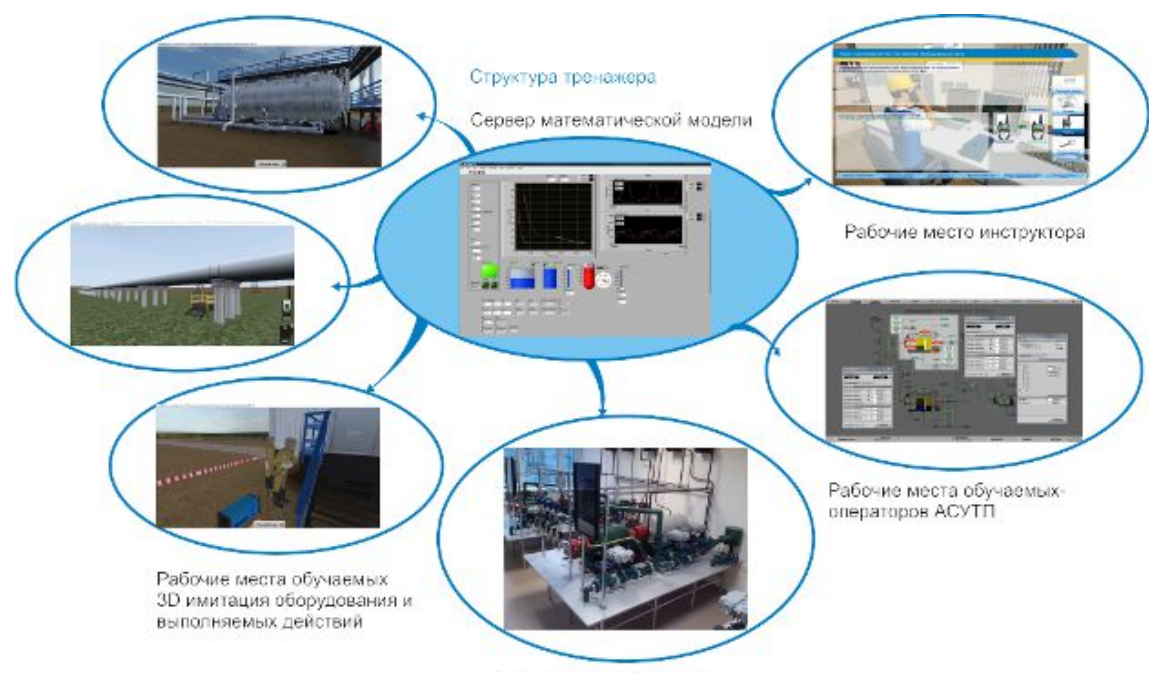

Интерактивный макет (опция)

Рисунок. Структура тренажера

Математическая модель - система математических соотношений, описывающих с требуемой точностью имитируемый объект или процесс.

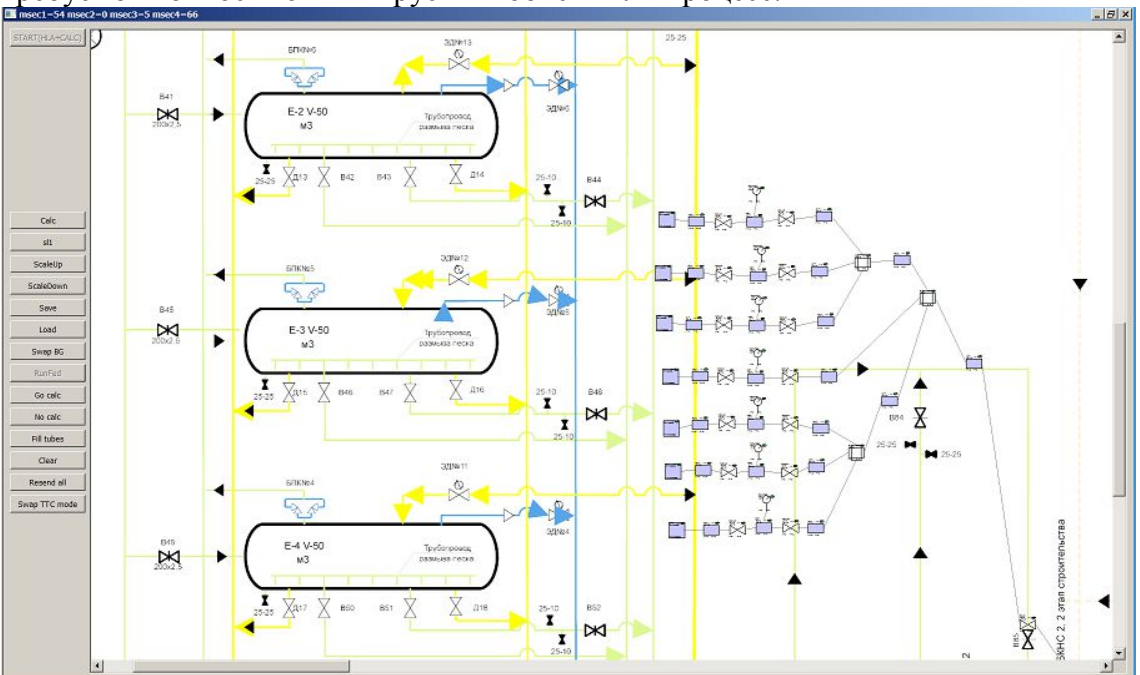

Рисунок. Визуализация математической модели

Модуль синтеза 3D изображения и звука - уровень соответствия синтезируемого изображения оригиналу является важным фактором, от которого зависит эффективность тренажера в целом.

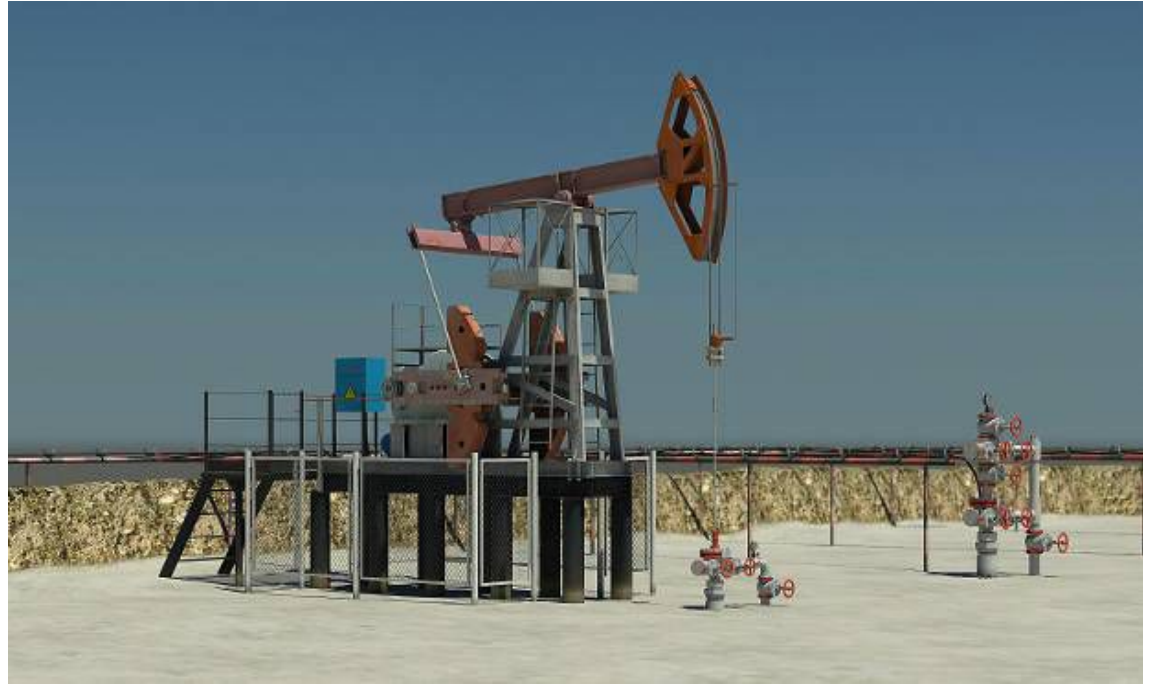

Рисунок. Визуализация имитируемого объекта

Модуль имитации АСУТП достоверно воссоздает интерфейс для управления объектами автоматизации и технологическими процессами.

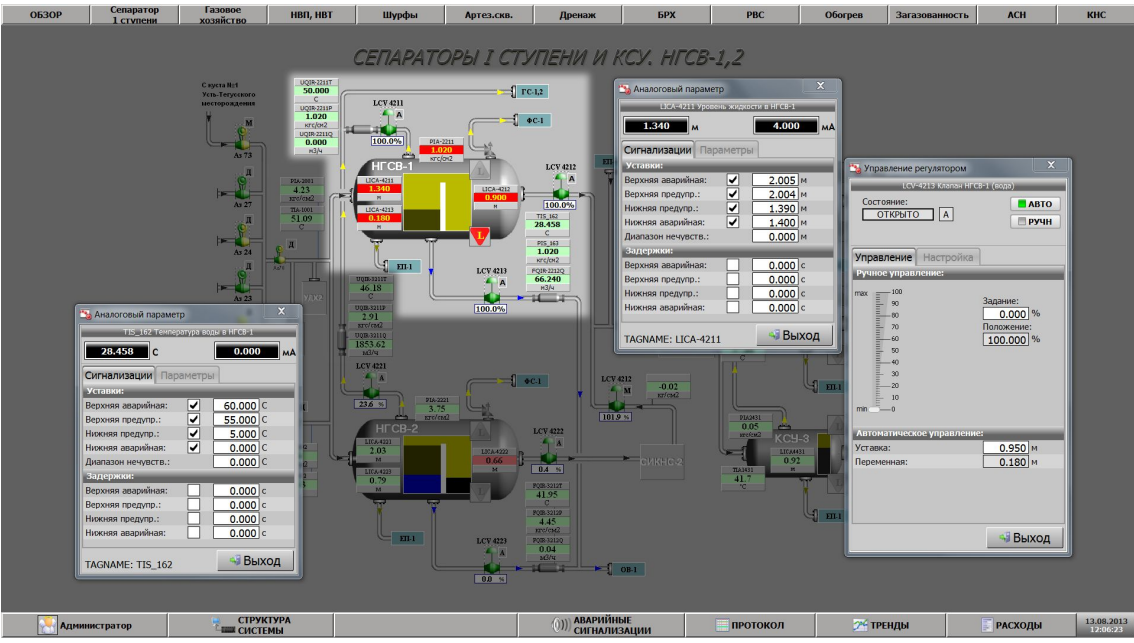

Рисунок. Визуализация АСУТП

Модуль распределенных вычислений и симуляции - обеспечивает многопользовательский доступ к тренажеру и возможность интеграции тренажера в распределенную тренажерную систему.

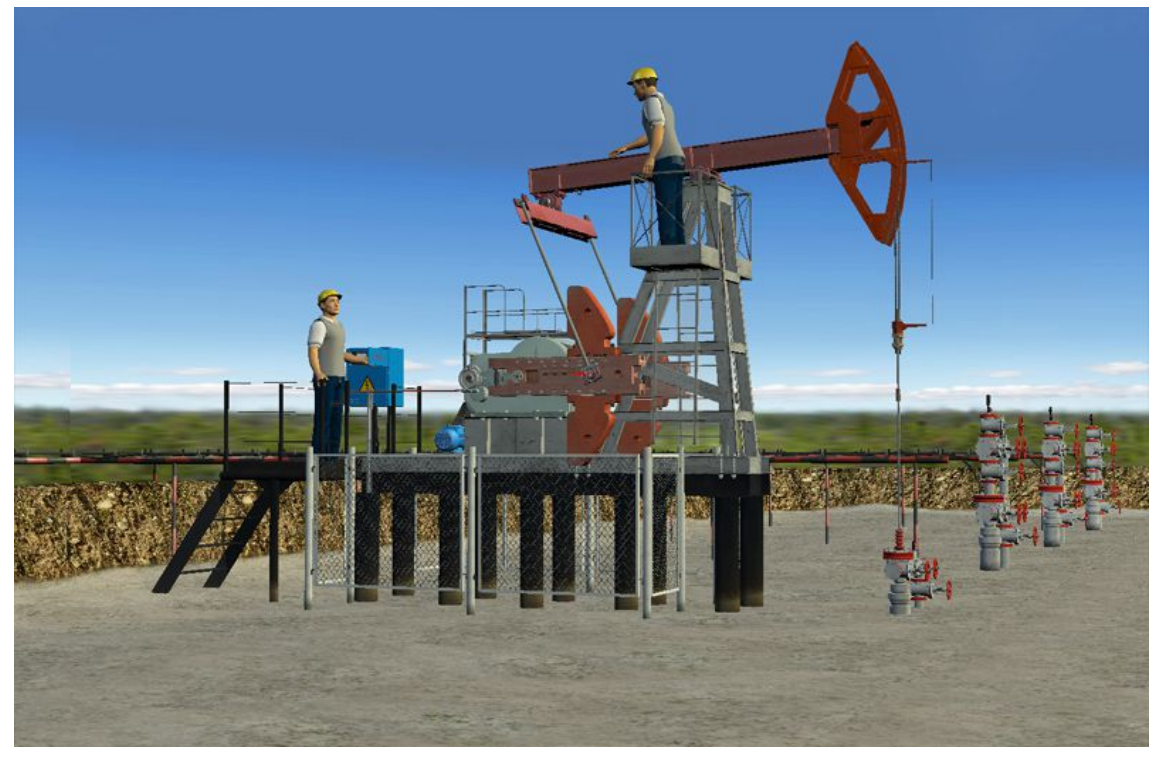

Рисунок. Визуализация многопользовательского доступа

Модуль инструктора выполняет следующие функции:

- Останов и повторный запуск тренажера.
- Сохранение любой контрольной точки для последующих тренировок.
- Генерация нештатных ситуаций.
- Протоколирование действий.

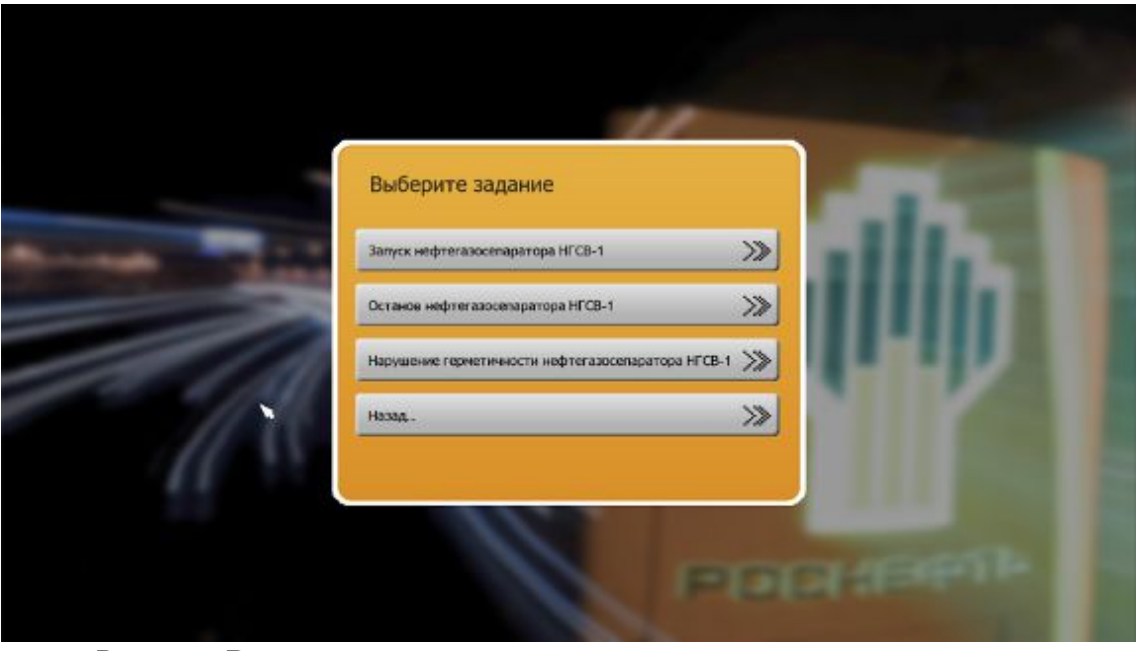

Рисунок. Визуализация модуля инструктора

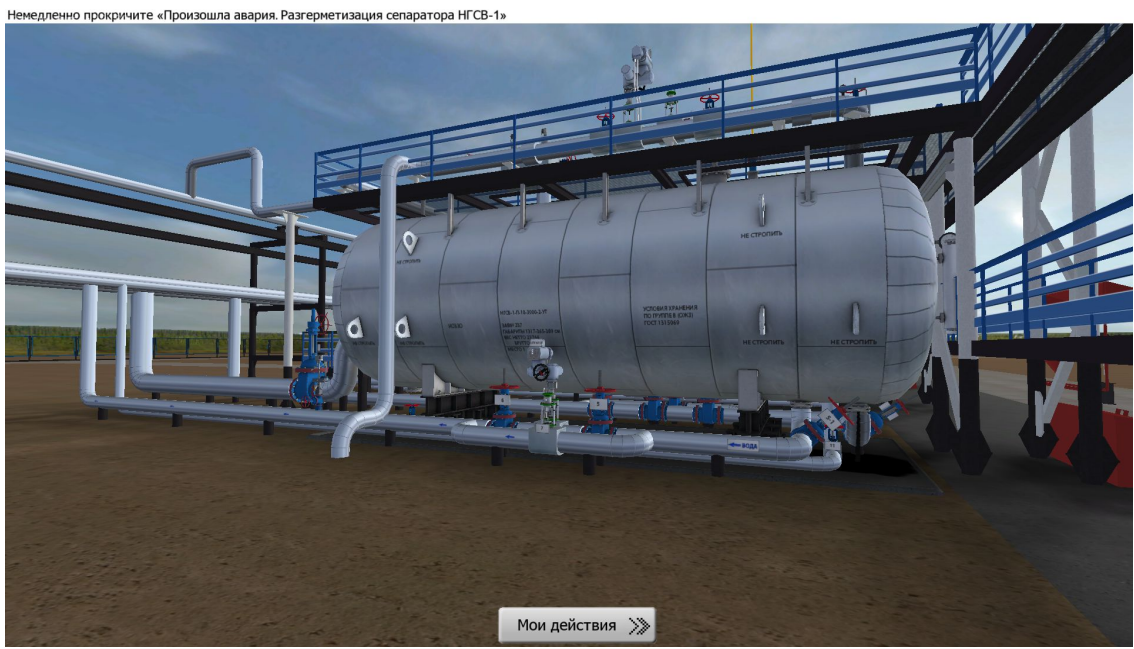

Рисунок. Визуализация тренажера блока ЦПС

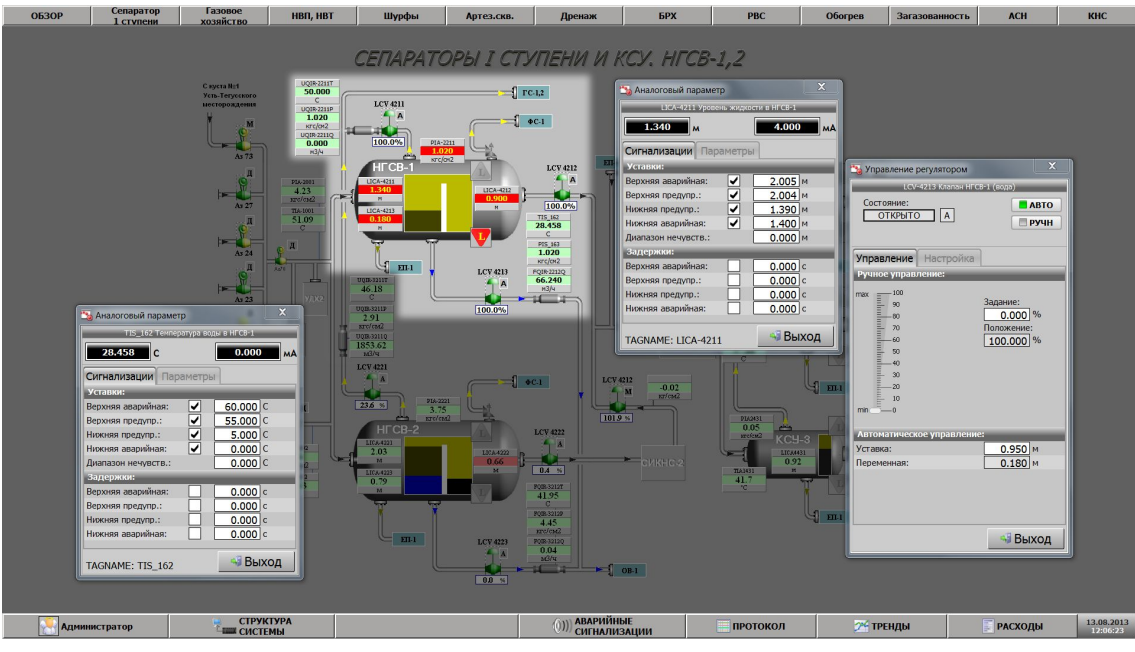

Рисунок. Визуализация тренажера блока ЦПС

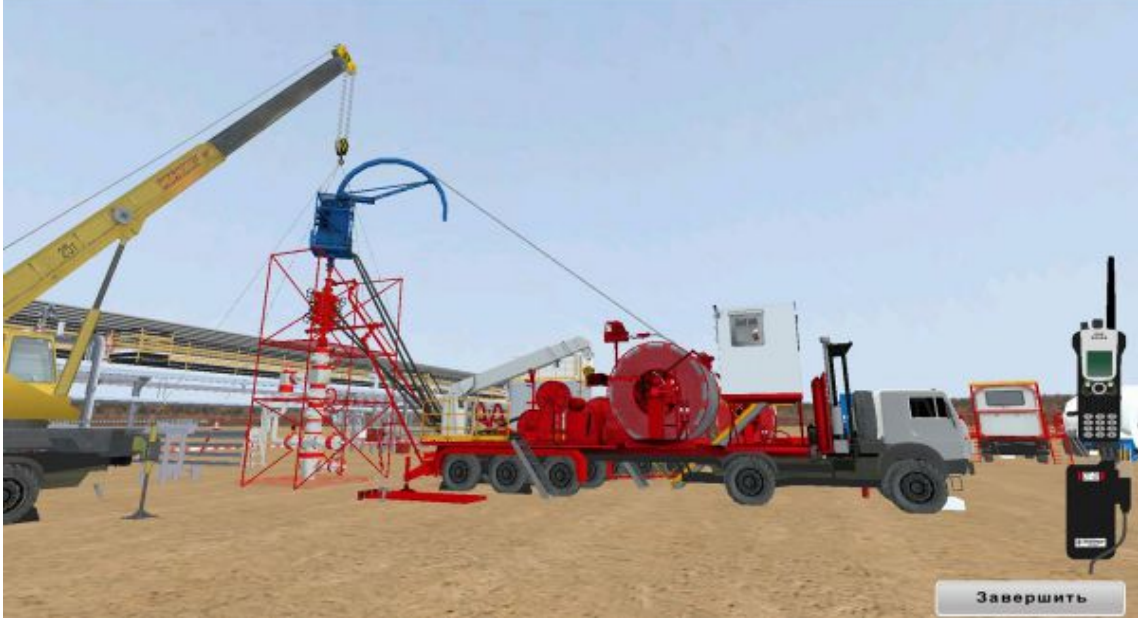

Рисунок. Визуализация тренажера блока КРС

Комплекс «Виртуальное месторождение» спроектирован с учетом:

- стандартов IEEE 1516 и OPC;
- стандарта SCORM, включая SCORM 2004 и TIN CAN;

• возможности оценки и снижения влияния ошибок персонала на безопасность и производительность;

• эргономических требований по работе с компьютерными системами;

• стандартов ISO/IEC 12207:2008 «Информационные технологии. Процессы жизненного цикла программного обеспечения»;

• требований руководства по оценке качества звукового сопровождения (Creative EAX Quality Assurance);

• Возможности функционирования на следующих операционных системах: MS Windows (XP, Vista, 7,8) - 32 и 64 битные варианты, GNU Linux  $-$  32 и 64 битные варианты.

# **2. АППАРАТНАЯ ЧАСТЬ**

### **2.1. Серверное оборудование**

Серверное оборудование содержит все необходимое для функционирования комплекса:

- предоставление доступа к отдельным элементам комплекса
- индивидуальный и групповой запуск отдельных элементов комплекса в соответствии со сценариями обучения и конфигурацией запуска
- выполнение математических моделей с необходимой скоростью
- хранение результатов обучения и взаимодействие с системой LMS.

Высокоскоростная локальная сеть объединяет все элементы комплекса и позволяет производить точную имитацию процессов в реальном времени.

#### **2.2. Рабочее место пользователей**

Рабочее место пользователей (обучаемых и инструктора) включает в себя специализированные ПЭВМ с высокоэффективной видеосистемой, большими экранами и необходимыми устройствами ввода.

#### **2.3. Мультимедийное оборудование**

Для удобства изучения и повышения наглядности комплекс может комплектоваться дополнительным мультимедийным оборудованием - проекторами и ЖКпанелями.

Мультимедийный класс состоит из интегрированных инженерных систем с единой системой управления. Техническое обеспечение мультимедийной аудитории предусматривает отдельное рабочее место для одного докладчика мероприятия, оснащенное средствами воспроизведения и визуализации любой видео и аудио информации, а также записи проводимого мероприятия.

В учебной аудитории может быть установлен мультимедийный проектор любого исполнения (на выдвижном потолочном кронштейне или скрытый в корпусе специальной мебели), который позволяет выводить изображение на моторизированный экран, видеостену или ультратонкую бесшовную видеопанель.

Функциональные возможности мультимедийного оборудования:

- отображение информации с любых информационных носителей (электронные устройства, мультимедийные серверы, видеокамеры, документ-камеры) на различные средства визуализации (мониторы, моторизированные экраны, видеостены);
- многоэкранное отображение информации с функцией интерактивного управления (тач-скрин панель/ touch-screen panel);
- видеотрансляция online лекций в Интернете и/или в локальной сети;
- видеозапись лекций на электронные носители;
- дистанционное ведение лекций;
- звукооснащение с шумоподавлением и аудиосистема с радиомикрофонами.

### **3. МОДУЛИ КОМПЛЕКСА**

#### **3.1. Нефтегазодобавающая скважина**

#### **Газодобывающая скважина**

Структура тренажера включает:

- Эмулятор арматурного блока;
- Эмулятор трубопроводной обвязки, включая трубопроводную арматуру;
- Эмулятор УДХ;
- Эмулятор блока КИПиА.

- Запуск и вывод скважины на режим в нормальных условиях;
- Контроль основных параметров;
- Текущие работы по обслуживанию;
- Останов в нормальных условиях.
- удаления гидратов из газовой скважины
- последовательность работы с блоком подачи метанола.

.<br>Ную задвижку на фак

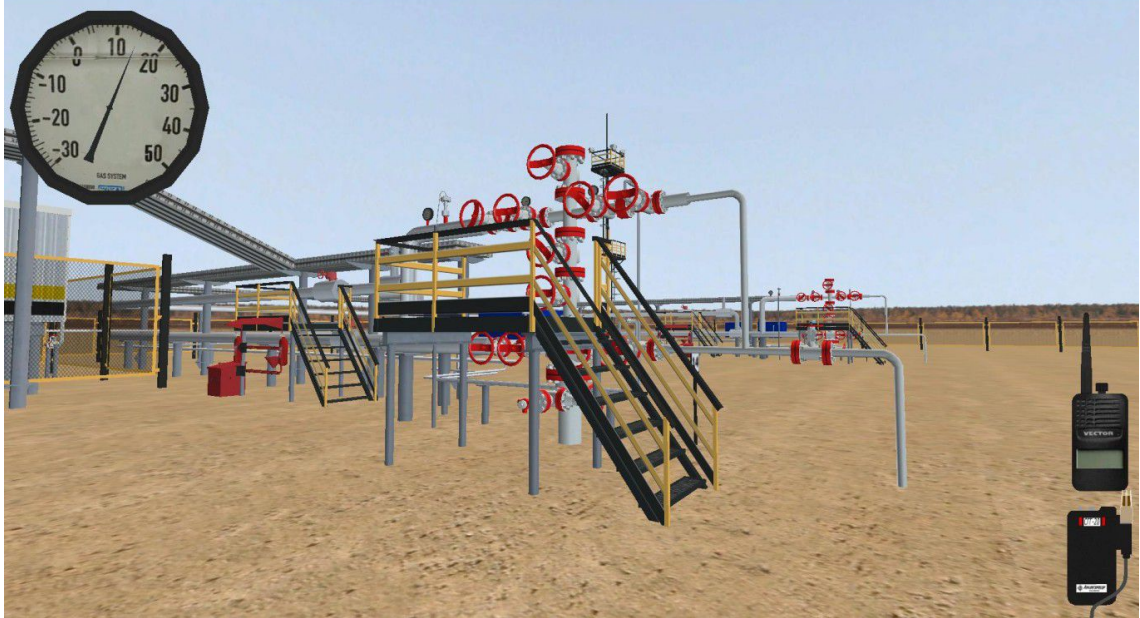

Рисунок. Вид рабочего экрана интерфейса (3D)

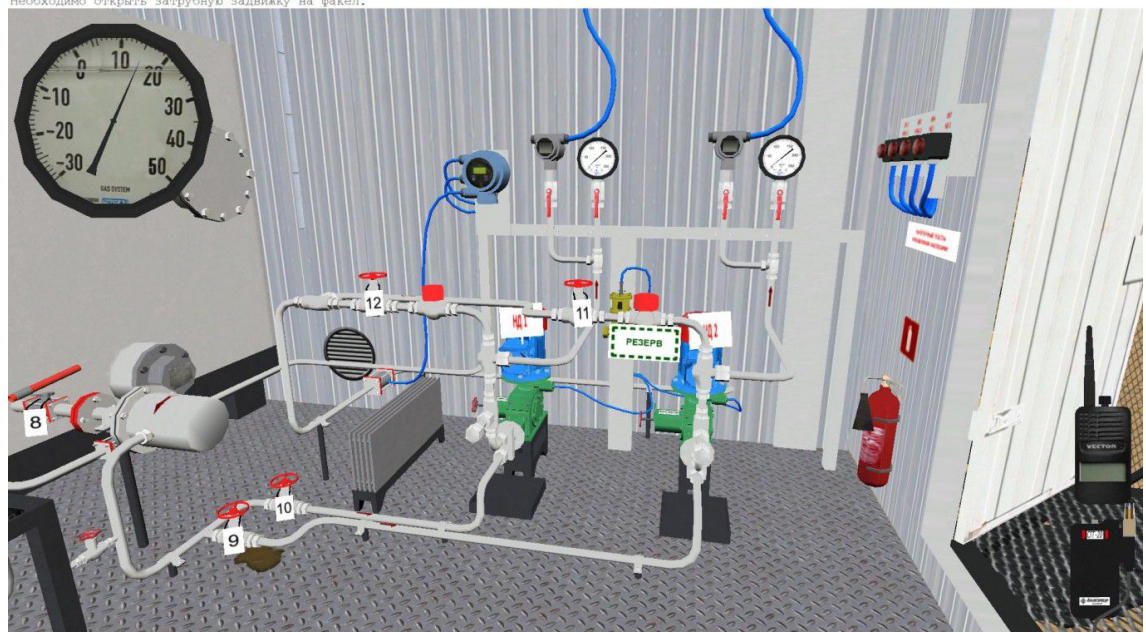

Рисунок. Вид рабочего экрана интерфейса (3D)

# **УШГН**

Структура тренажера включает:

- Эмулятор УШГН;
- Эмулятор трубопроводной обвязки, включая трубопроводную арматуру;
- Эмулятор станции управления и блока КИПиА;

- Запуск и вывод скважины на режим в нормальных условиях;
- Контроль основных параметров;
- Текущие работы по обслуживанию;
- Останов в нормальных условиях.
- изучение устройства УШCН;
- изучение последовательности выбора режима эксплуатации;

• ознакомление с мерами безопасности при проведении работ с приводом УШCН;

- изучение порядка работ при изменении длины хода УШCН;
- проведение работ по изменению длины хода УШCН;

• расчет теоретической подачи погружного насоса до и после изменения длины хода.

• изучение порядка работ уравновешивания привода УШCН.

• Изучение устройства и принципа работы динамографа СИДОСС-АВТОМАТ.

• Изучение порядка работ при снятии диаграммы нагрузки на устьевом штоке УШCН (динамометрирование).

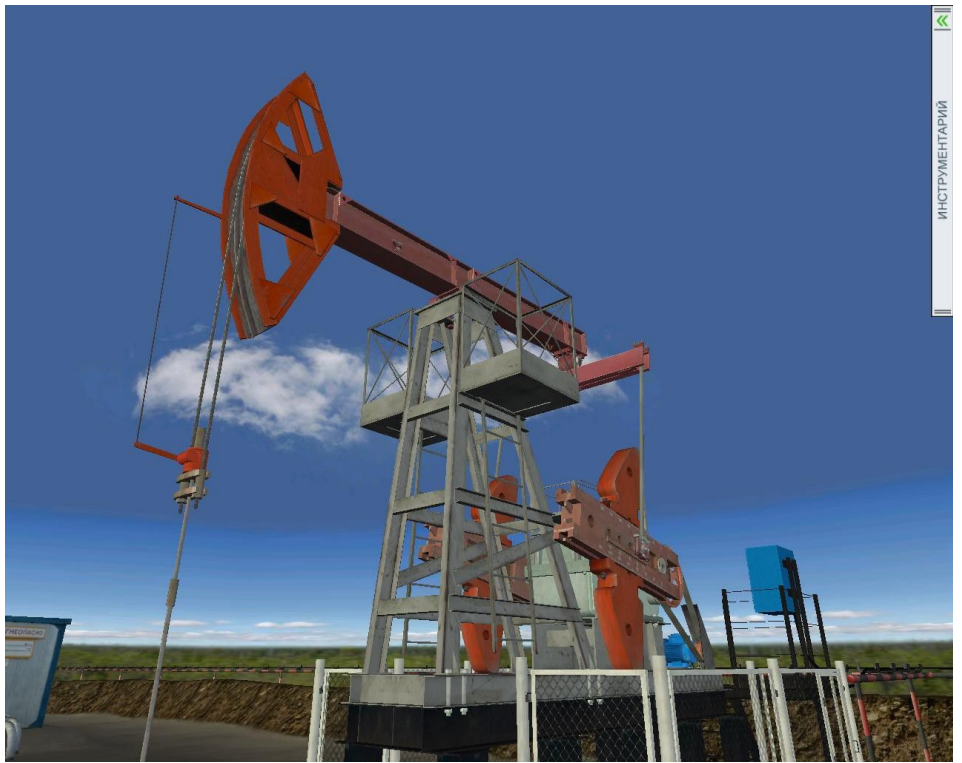

Рисунок. Вид рабочего экрана интерфейса (3D)

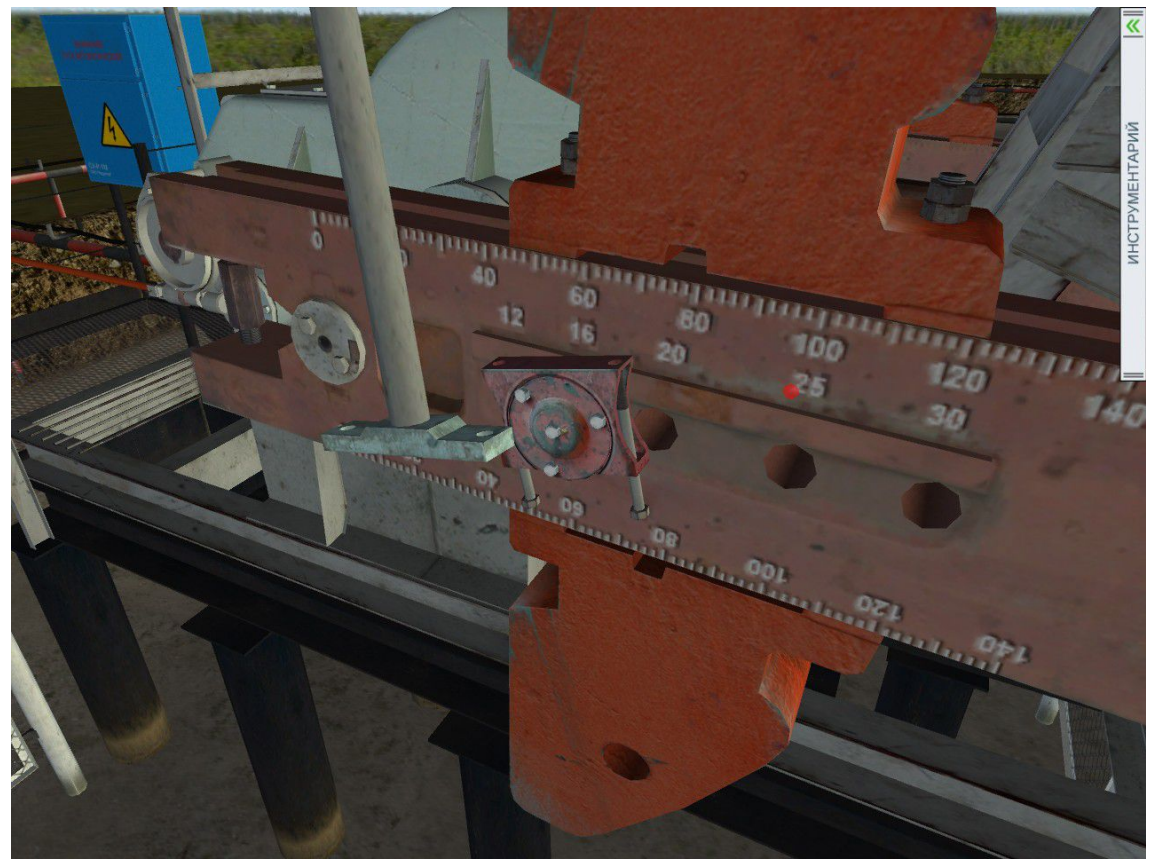

Рисунок. Вид рабочего экрана интерфейса (3D)

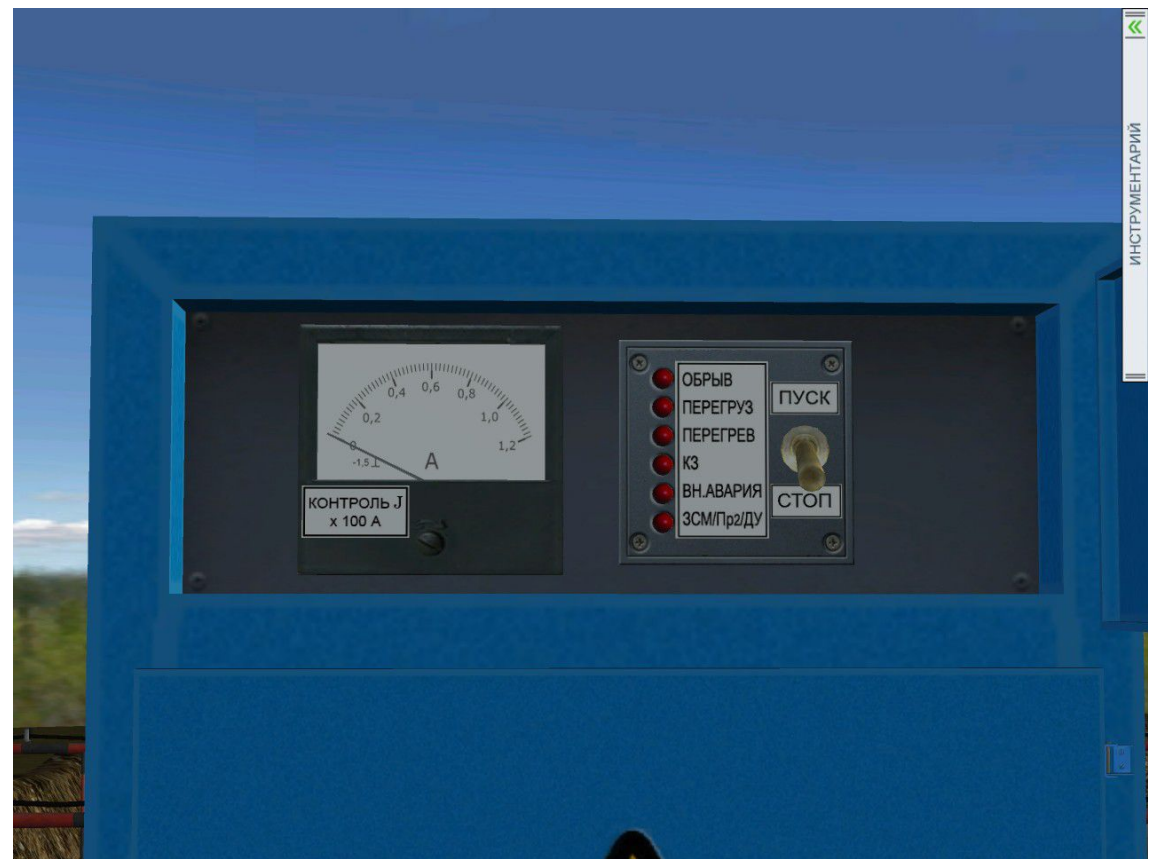

Рисунок. Вид рабочего экрана интерфейса (3D)

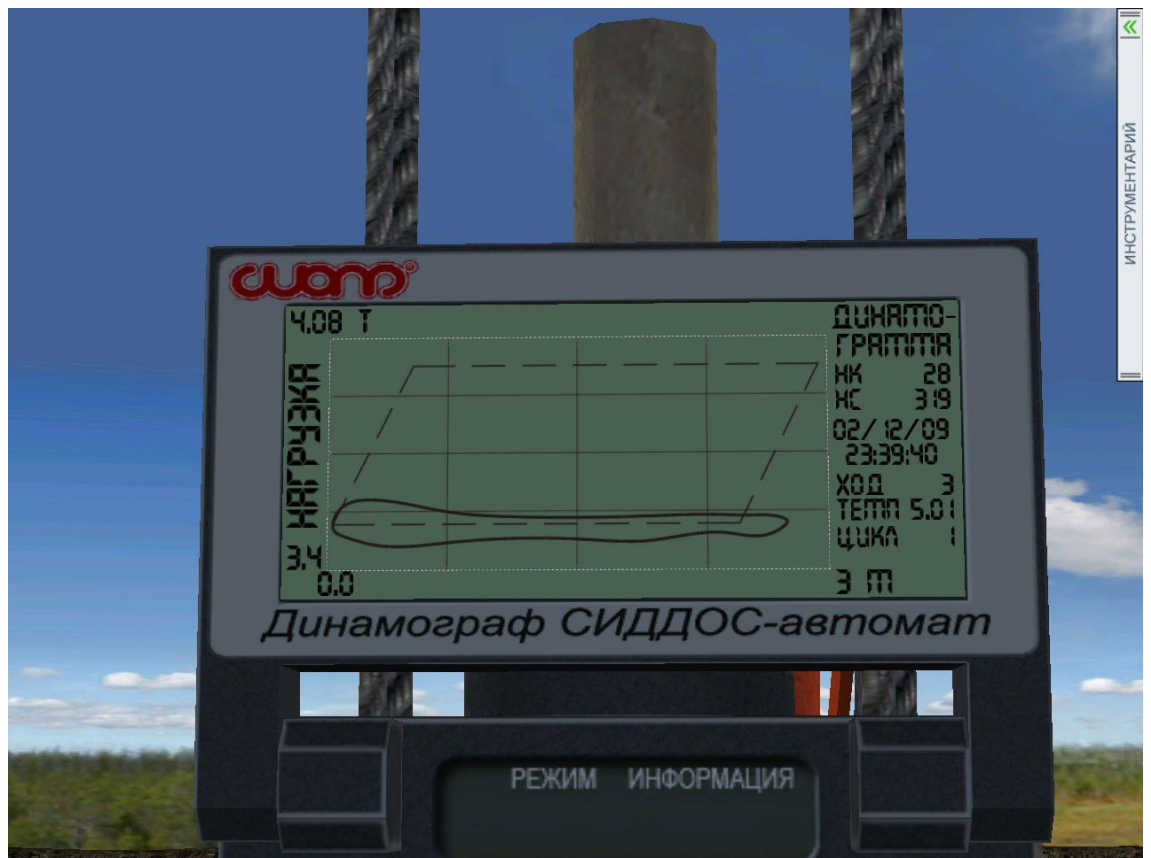

Рисунок. Вид рабочего экрана интерфейса (3D)

# **УЭЦН**

Структура тренажера включает:

- Эмулятор арматурного блока;
- Эмулятор трубопроводной обвязки, включая трубопроводную арматуру;
- Эмулятор станции управления и блока КИПиА;

 Эмулятор пульта контроля и управления на кустовой площадке Примерный перечень учебных сценариев

- Запуск и вывод скважины на режим в нормальных условиях;
- Контроль основных параметров;
- Текущие работы по обслуживанию;
- Останов в нормальных условиях.

.<br>Двески лифта НКТ давл ием 60 атм.

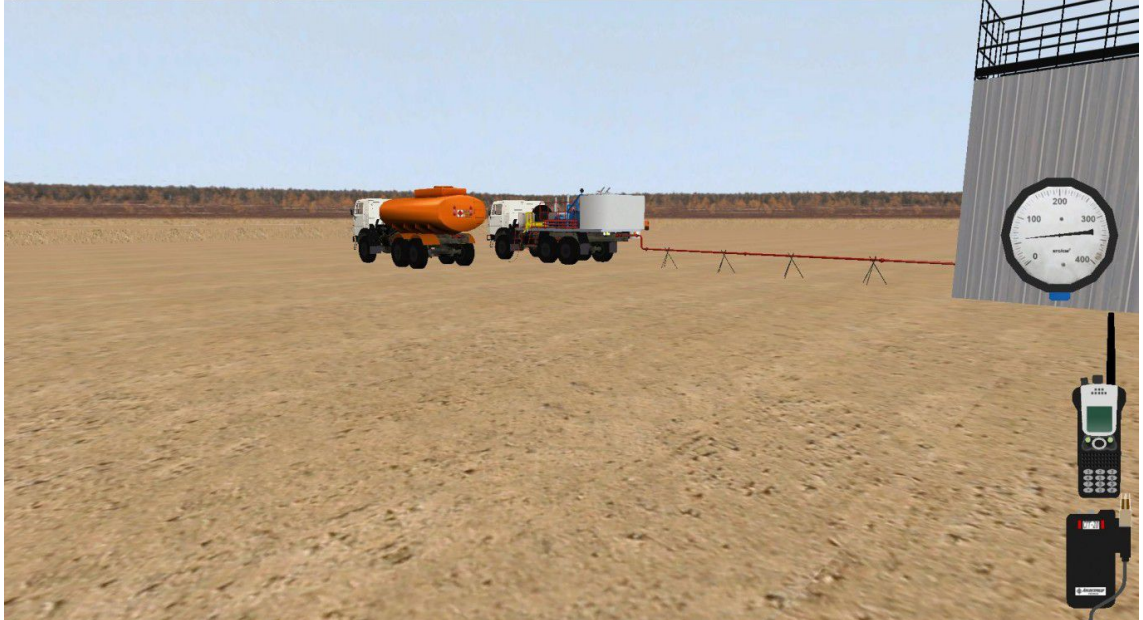

Рисунок. Вид рабочего экрана интерфейса (3D)

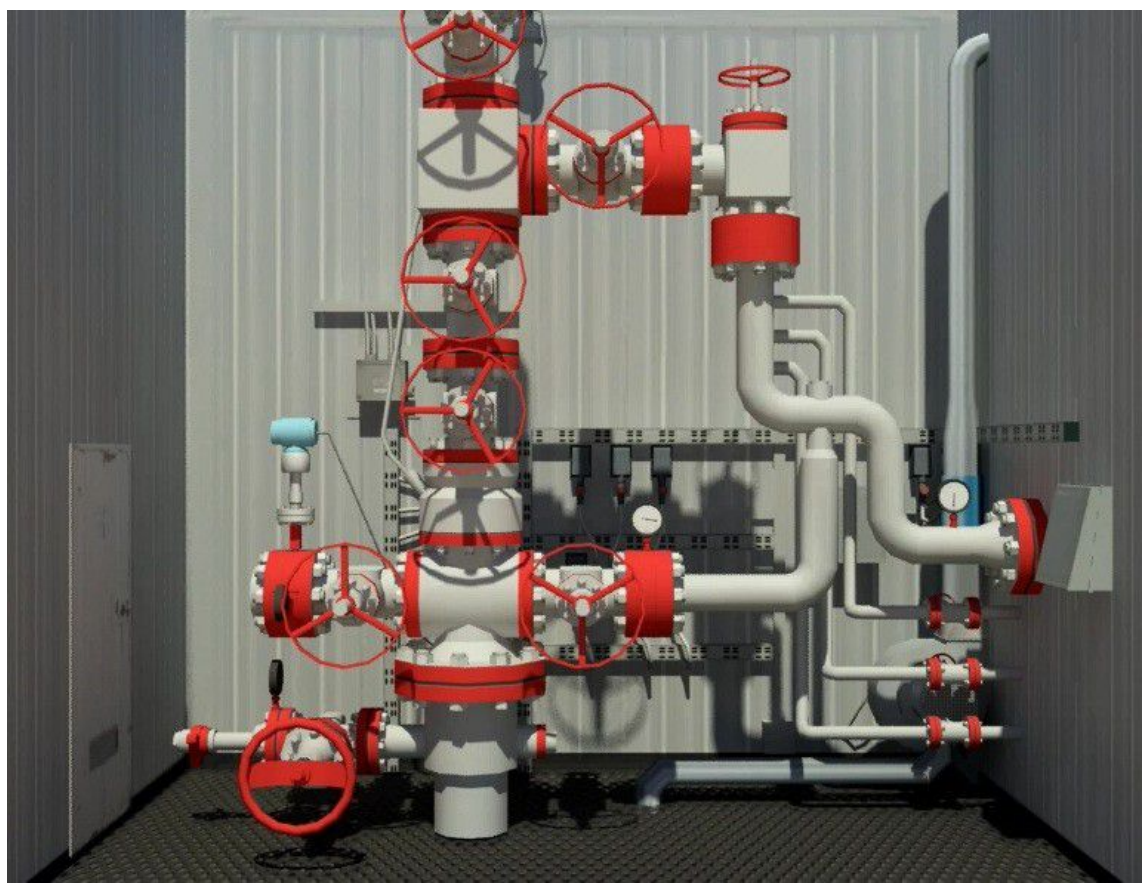

Рисунок. Вид рабочего экрана интерфейса (3D)

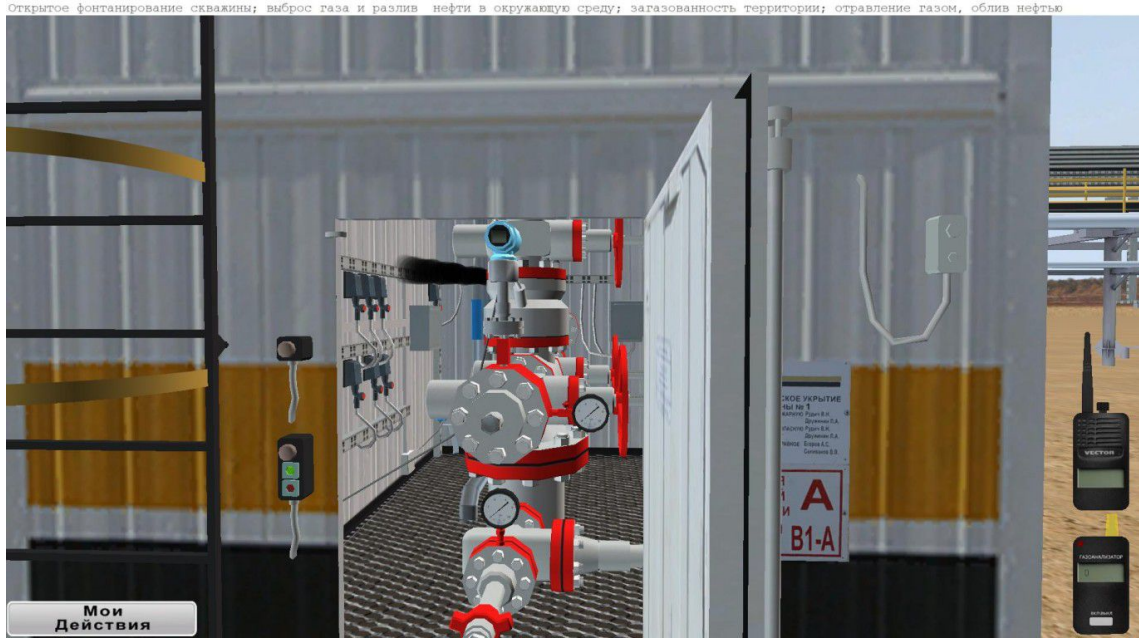

Рисунок. Вид рабочего экрана интерфейса (3D)

### **3.2. Замерная установка**

Структура тренажера включает:

 Тренажер автоматизированной замерной установки типа ССМ PHASE DINAMICS

 Тренажер автоматизированной замерной установки типа ОЗНА Массомер 3000

- Тренажер автоматизированной замерной установки типа Спутник
- Тренажер автоматизированной замерной установки типа ОЗНА-Импульс
- Тренажер автоматизированной замерной установки типа Сатурн
- Тренажер автоматизированной замерной установки типа Мера

- Перевод скважину на замер
- Замер дебита
- Контроль основных параметров
- Текущие работы по обслуживанию

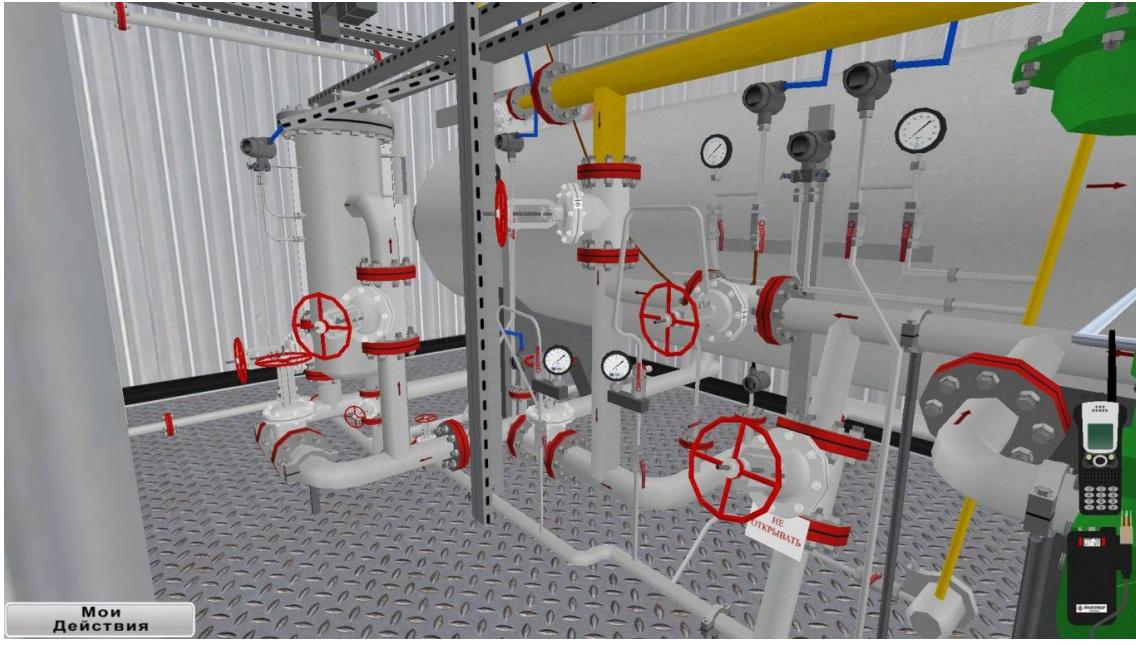

Рисунок. Вид рабочего экрана интерфейса (3D)

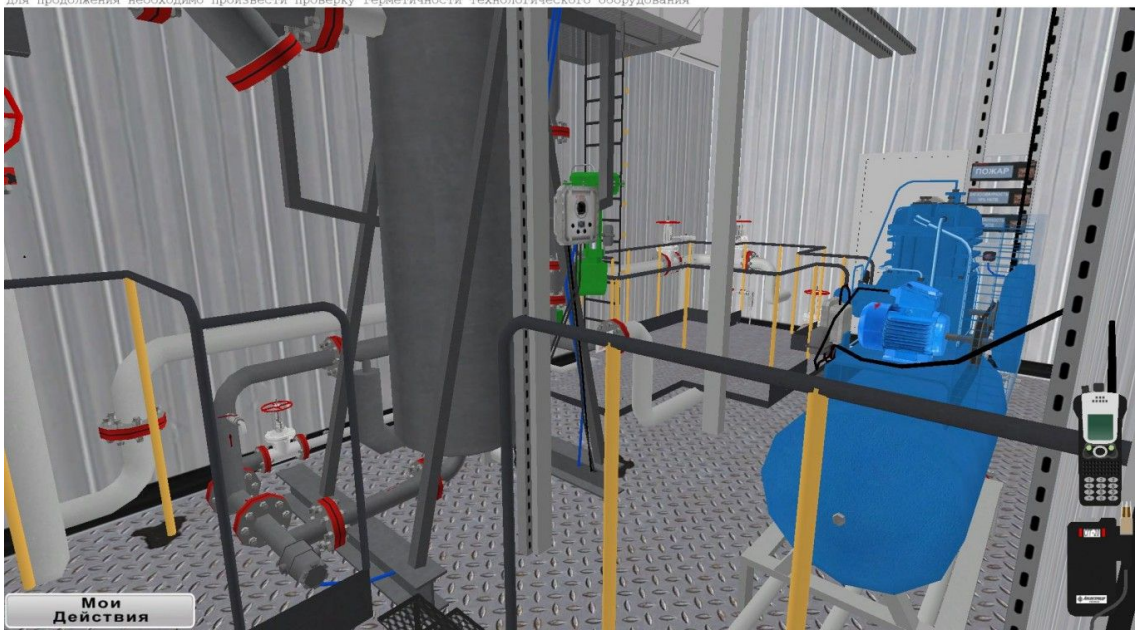

Рисунок. Вид рабочего экрана интерфейса (3D)

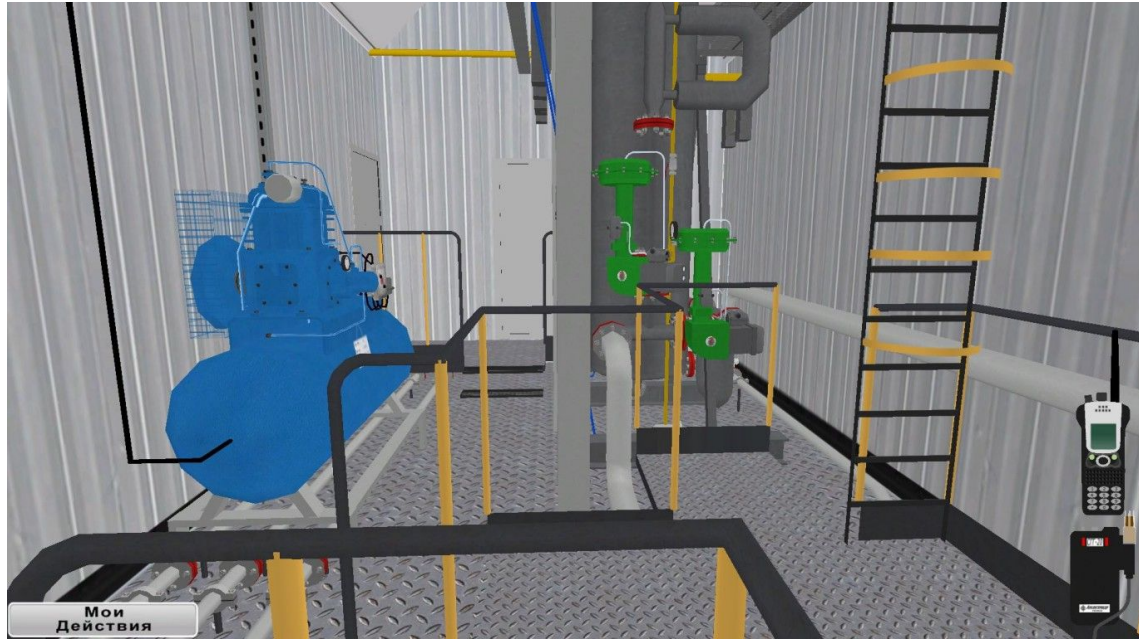

Рисунок. Вид рабочего экрана интерфейса (3D)

### **3.3. Установка предварительного сброса воды**

Структура тренажера включает:

- Эмулятор блока КИПиА;
- Эмулятор Трубопроводов (вход на ДНС, выход с ДНС, байпас)
- Эмулятор БРХ
- Эмулятор 3-х фазный сепаратор типа НГСВ
- Эмулятор Газовый сепаратор (СГ)
- Эмулятор Отстойник воды (ОПВ) и буферная емкость (БЕ)
- Эмулятор Насосная перекачки воды
- Эмулятор Узел учета воды
- Эмулятор Концевая сепарационная установка (КСУ)
- Эмулятор Насосная перекачки нефти
- Эмулятор РВС
- Эмулятор Узел учета нефти
- Эмулятор Факельное хозяйство (факел + сепаратор факельный)

 Эмулятор Компрессорная станция (входные сепараторы, охладитель, компрессоы, факельный сепаратор,факел)

- Запуск и вывод УПСВ на режим в нормальных условиях;
- Контроль основных параметров во время работы УПСВ;
- Текущие работы по обслуживанию насосных агрегатов;
- Останов УПСВ в нормальных условиях.
- Аварийный останов УПСВ по причине прекращения подачи электроэнергии;

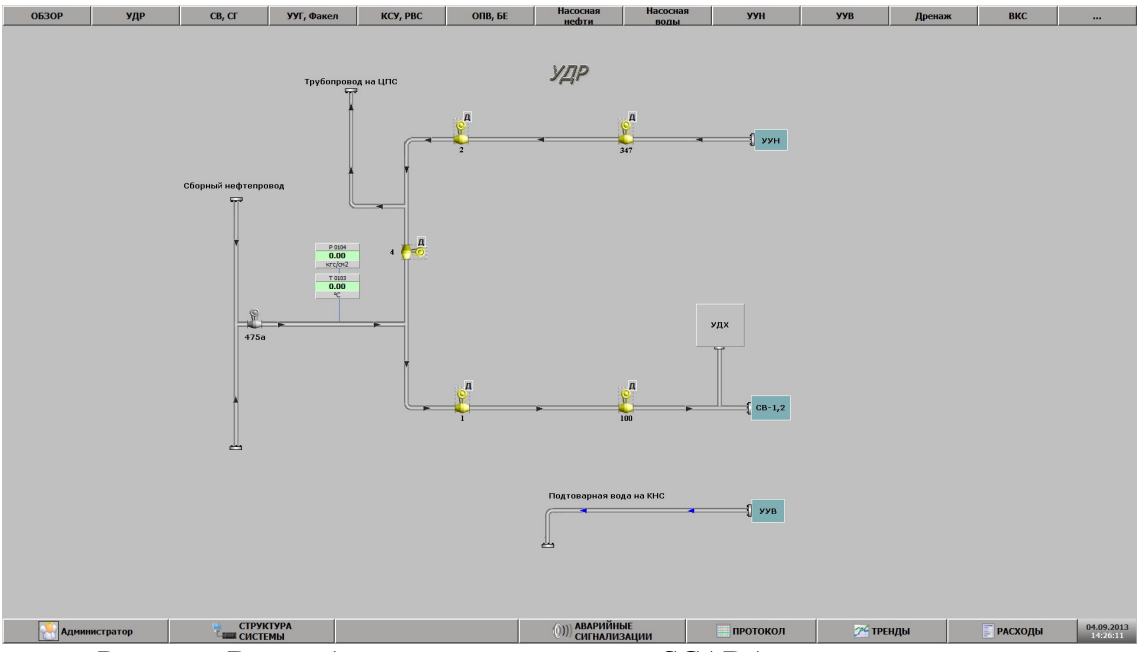

Рисунок. Вид рабочего экрана имитации SCADA-системы.

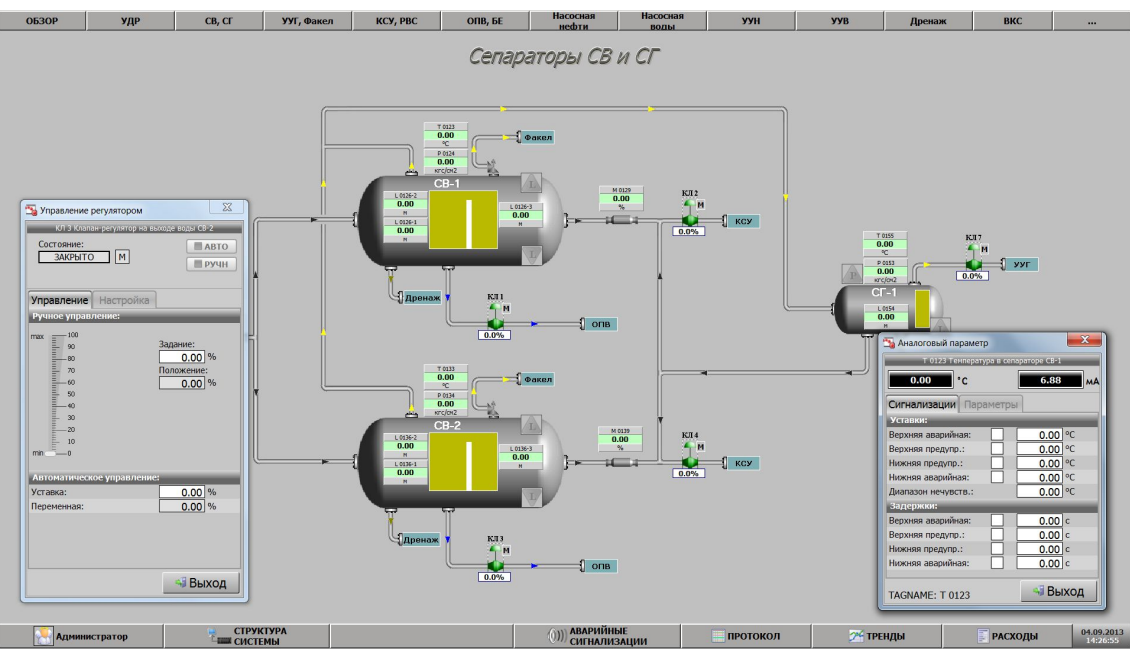

Рисунок. Вид рабочего экрана имитации SCADA-системы.

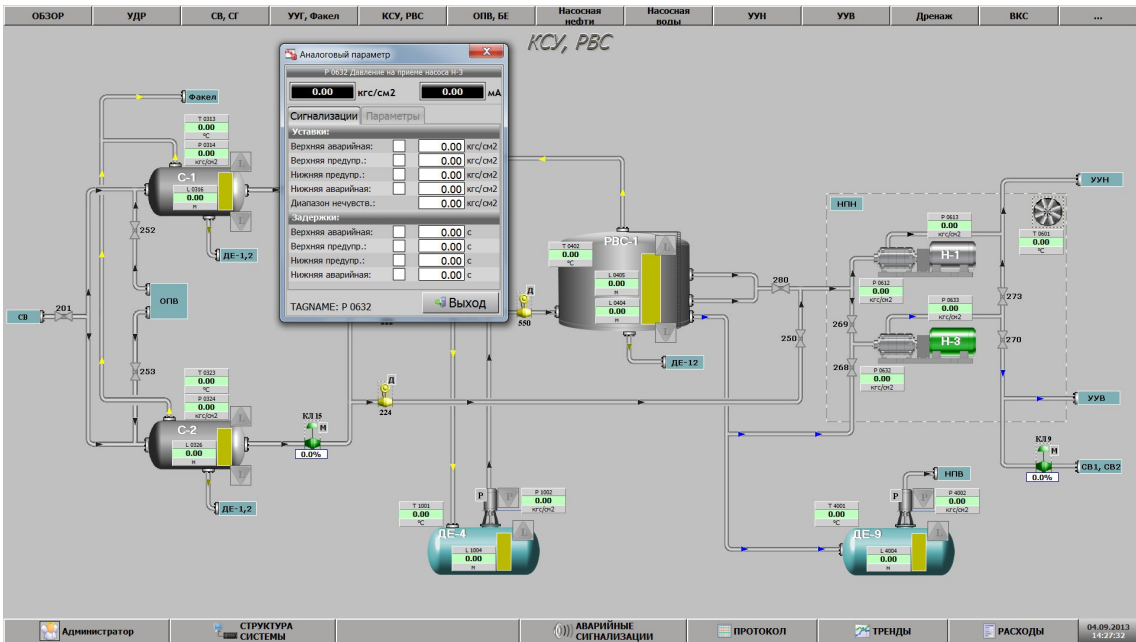

Рисунок. Вид рабочего экрана имитации SCADA-системы.

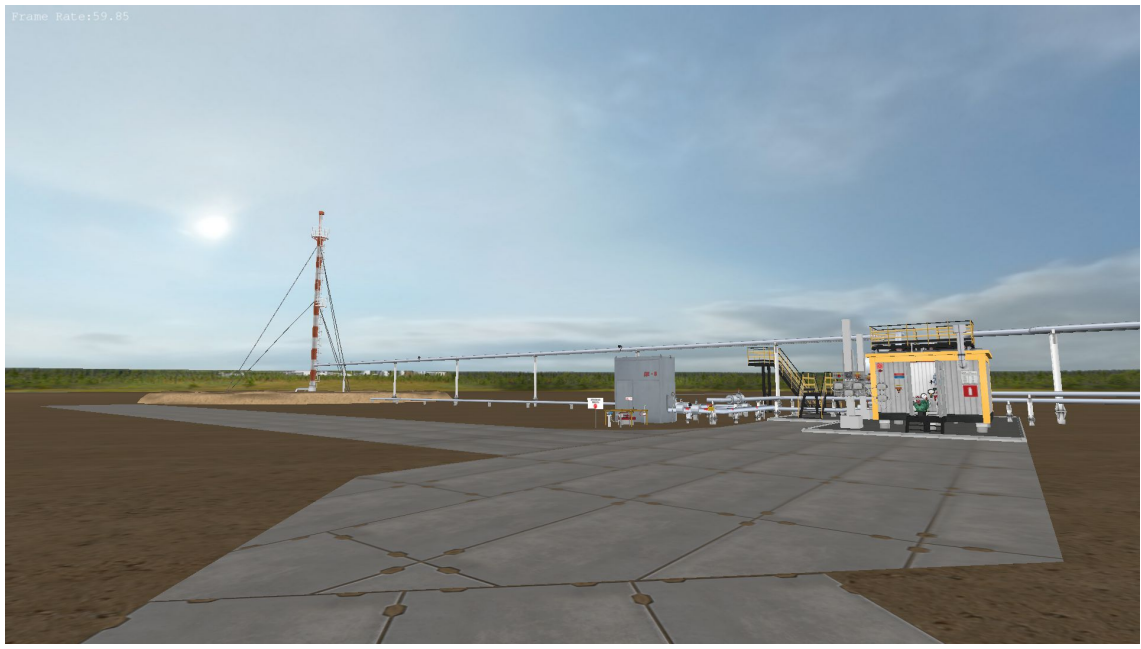

Рисунок. Вид рабочего экрана интерфейса (3D)

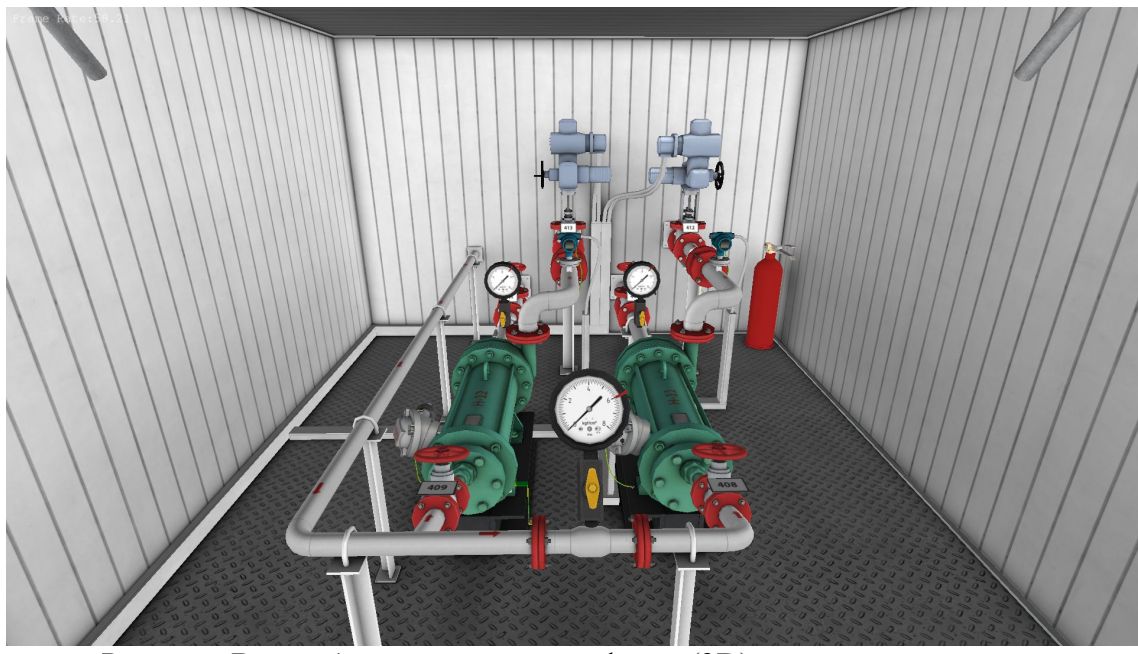

Рисунок. Вид рабочего экрана интерфейса (3D)

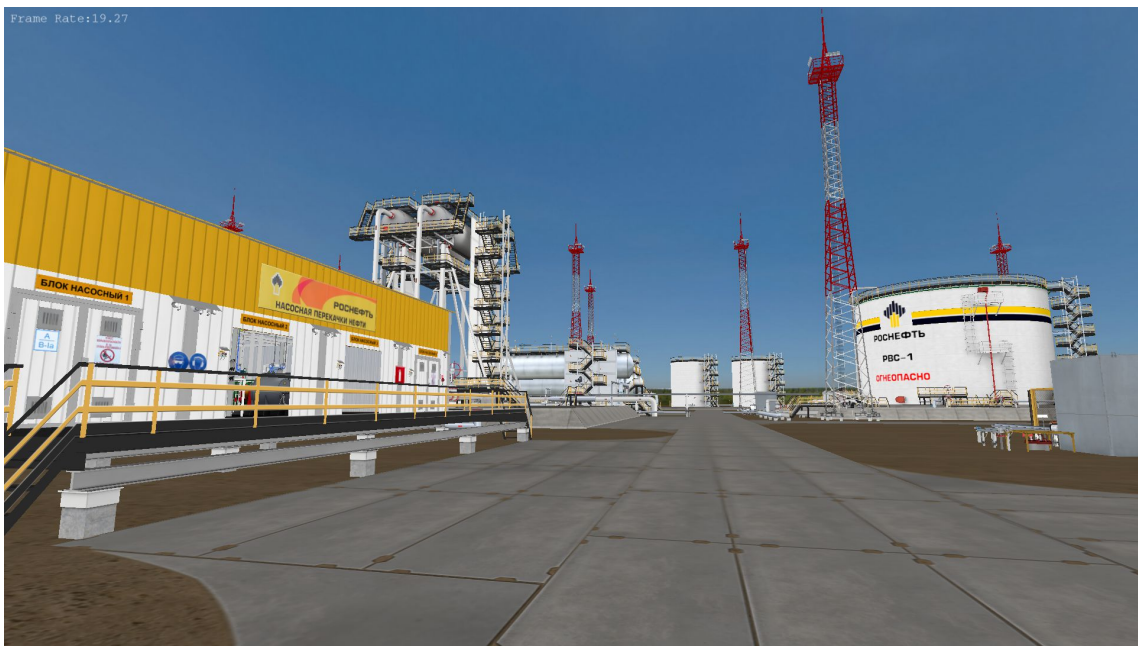

Рисунок. Вид рабочего экрана интерфейса (3D)

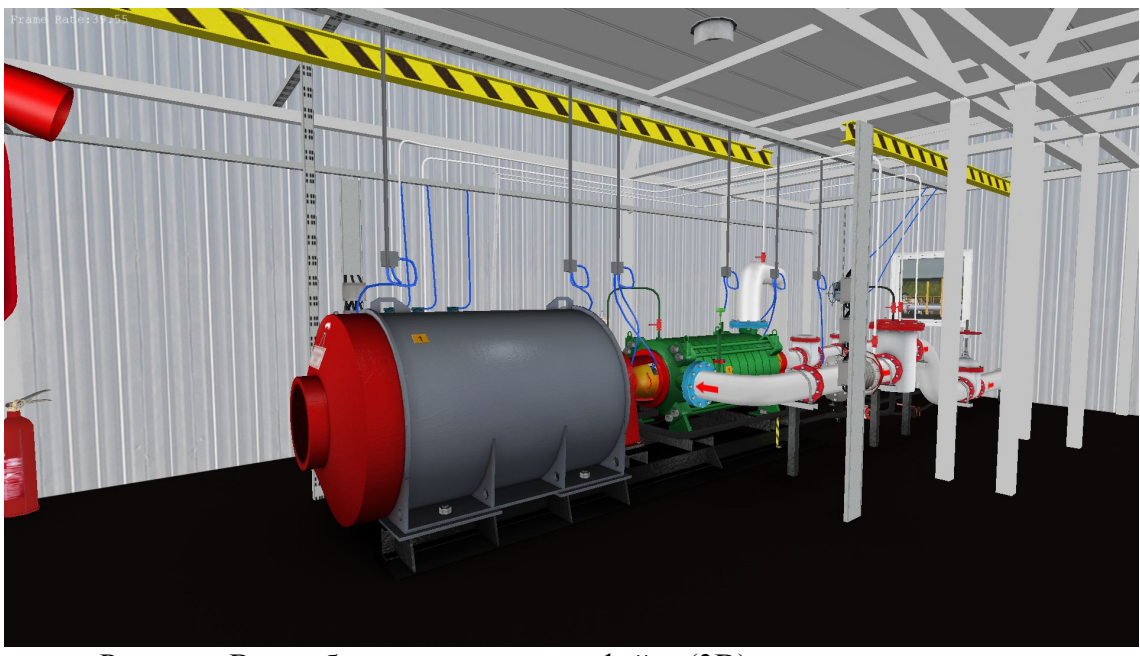

Рисунок. Вид рабочего экрана интерфейса (3D)

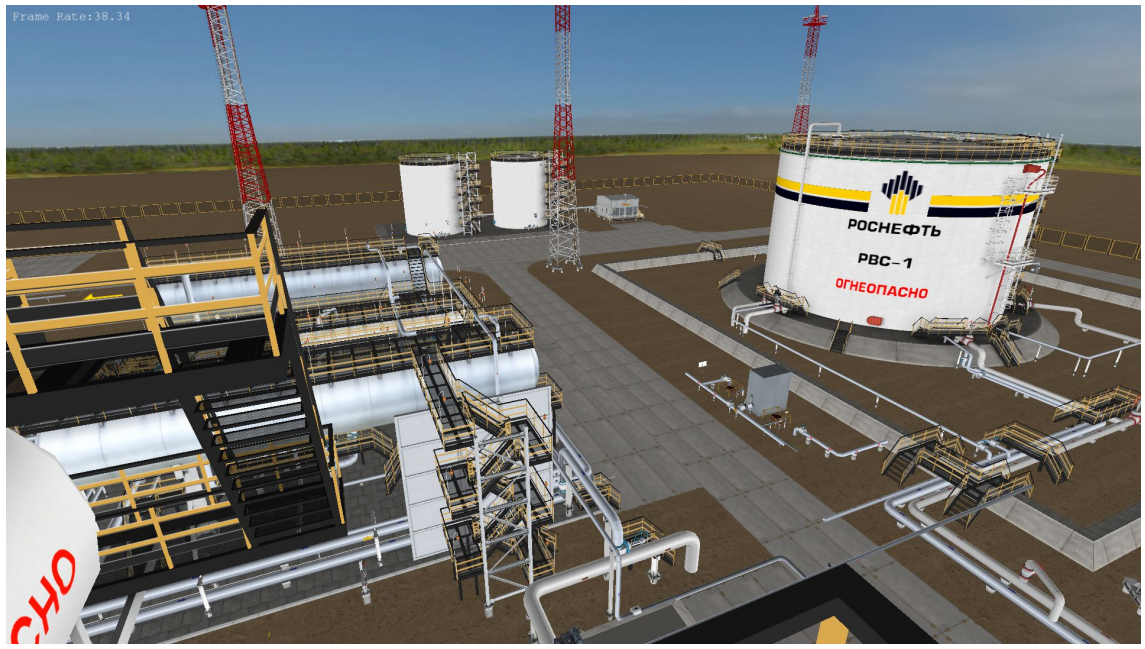

Рисунок. Вид рабочего экрана интерфейса (3D)

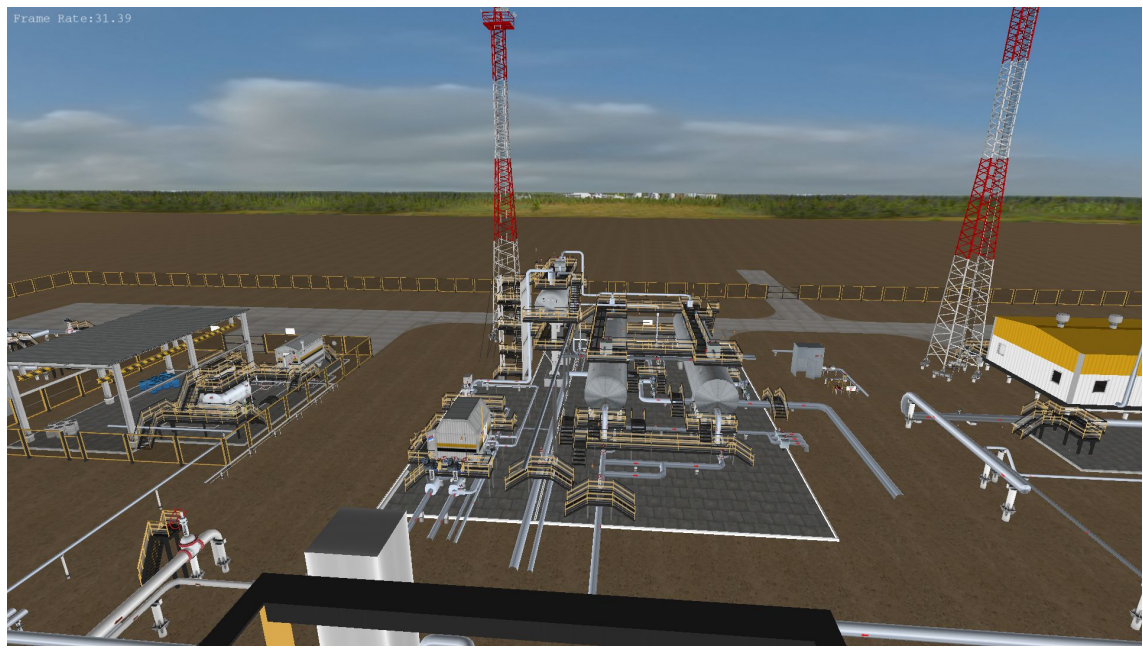

Рисунок. Вид рабочего экрана интерфейса (3D)

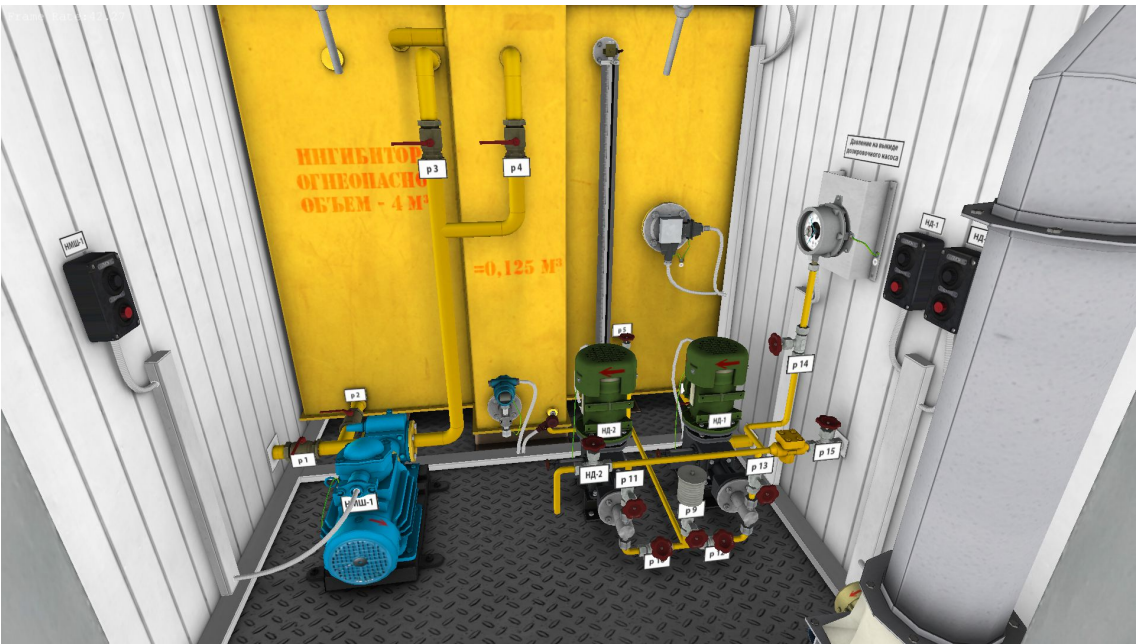

Рисунок. Вид рабочего экрана интерфейса (3D)

### **3.4. Система поддержания пластового давления**

### **Водозаборная скважина**

Структура тренажера включает:

- Эмулятор водозаборной скважины с УЭЦН;
- Эмулятор трубопроводной обвязки, включая трубопроводную арматуру;
- Эмулятор блока КИПиА;

- Запуск и вывод скважины на режим в нормальных условиях;
- Контроль основных параметров;
- Текущие работы по обслуживанию;
- Останов в нормальных условиях.

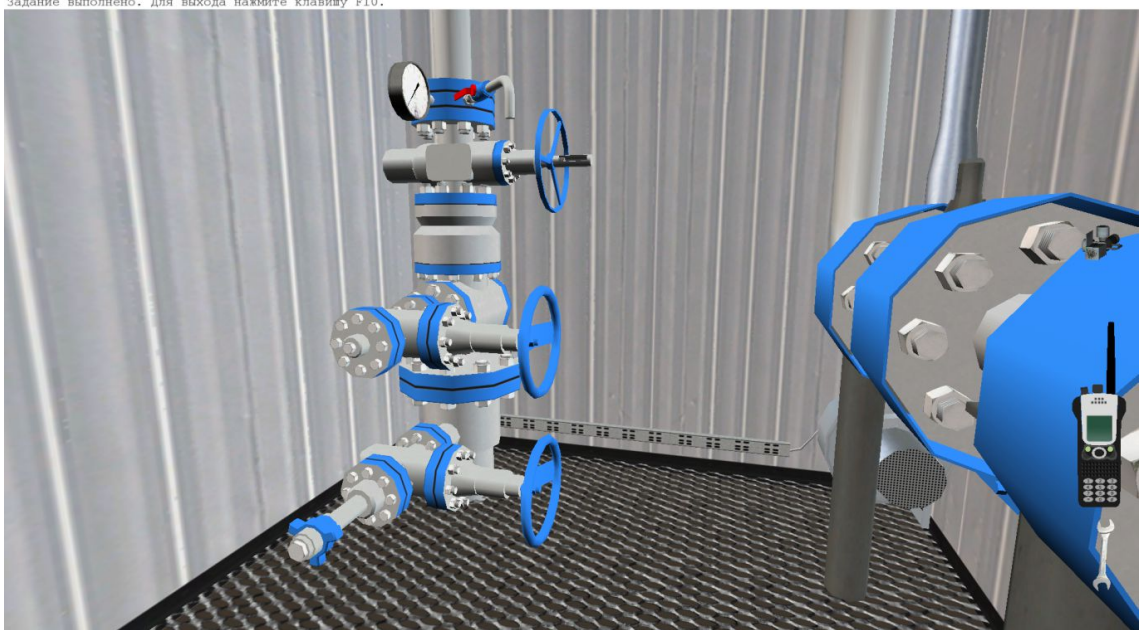

Рисунок. Вид рабочего экрана интерфейса (3D)

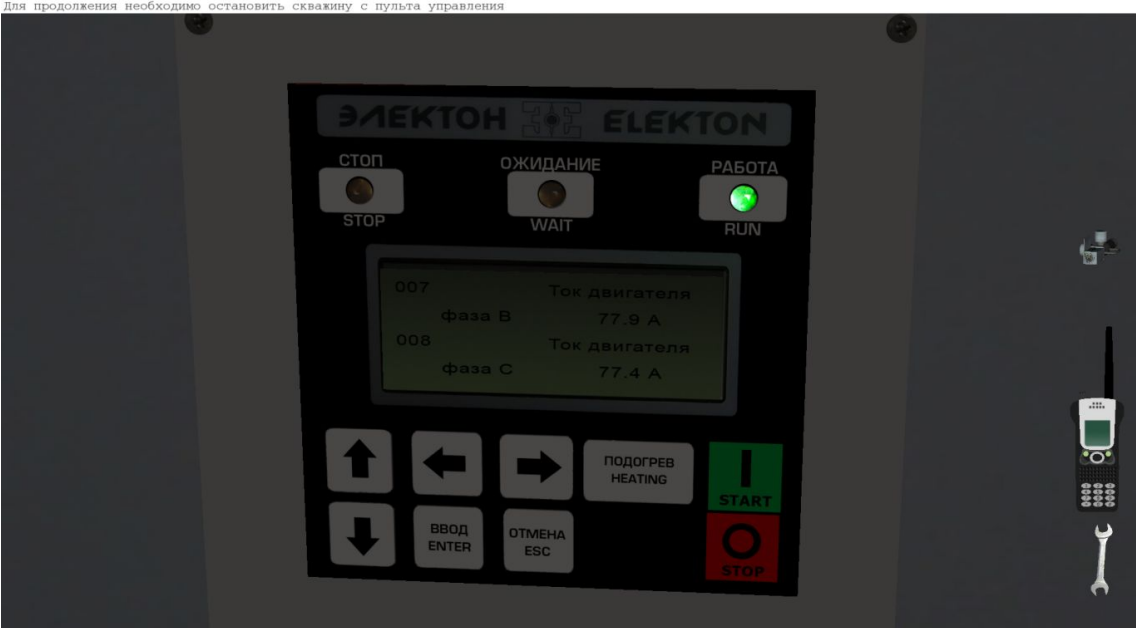

Рисунок. Вид рабочего экрана интерфейса (3D)

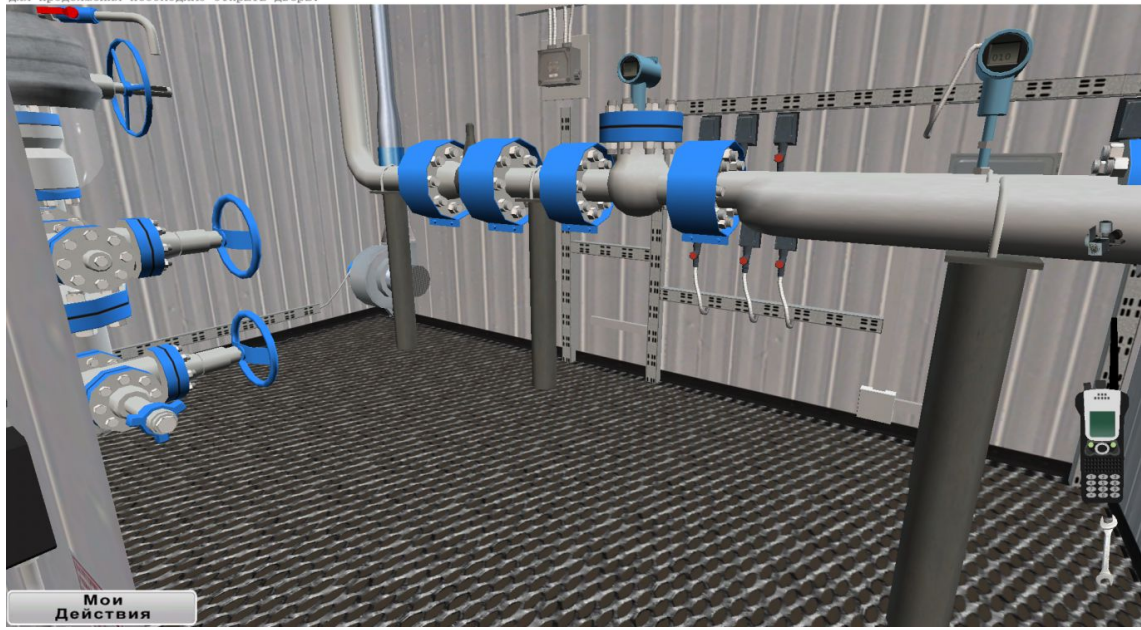

Рисунок. Вид рабочего экрана интерфейса (3D)

### **Нагнетательная скважина**

Структура тренажера включает:

- Эмулятор нагнетательной скважины;
- Эмулятор трубопроводной обвязки, включая трубопроводную арматуру;
- Эмулятор блока КИПиА;

- Запуск в нормальных условиях;
- Контроль основных параметров;
- Текущие работы по обслуживанию;
- Останов в нормальных условиях.

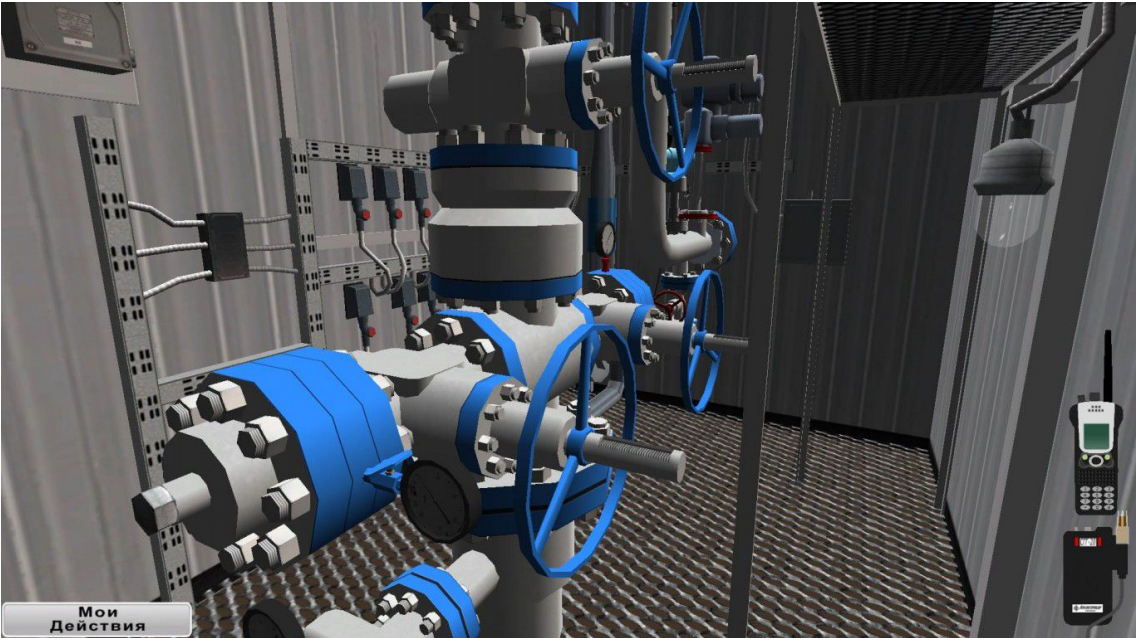

Рисунок. Вид рабочего экрана интерфейса (3D)

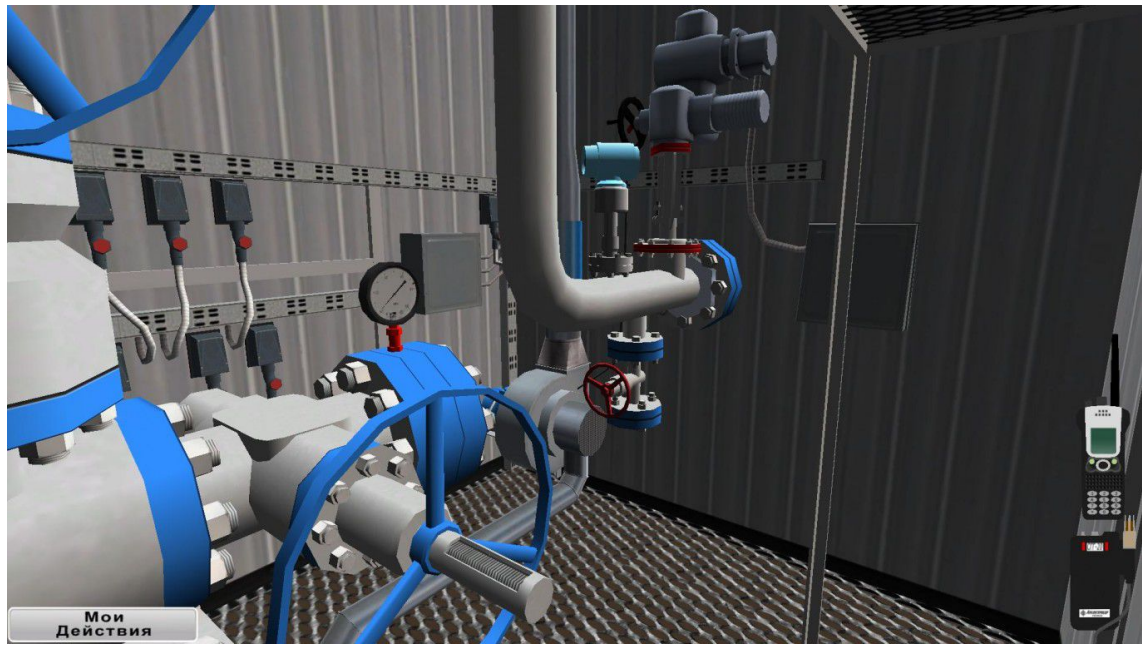

Рисунок. Вид рабочего экрана интерфейса (3D)

# **БКНС**

Структура БКНС включает:

- Эмулятор насосного блока;
- Эмулятор насосного оборудования;
	- Эмулятор трубопроводной обвязки, включая трубопроводную арматуру;

 Эмулятор маслосистемы насосного блока с раздельной подачей масла в насосные агрегаты и электроприводы;

- Эмулятор дренажной системы насосного блока;
- Эмулятор блока сепараторов;
- Эмулятор блока КИПиА;
- Эмулятор операторной с отображением АСУТП ППД;
- Программно-вычислительный сервер;
- Математическую модель работы гидросистемы;
- 3D модель площадки БКНС с основными элементами.

Примерный перечень учебных сценариев

- Запуск и вывод БКНС на режим в нормальных условиях;
- Контроль основных параметров во время работы БКНС;
- Текущие работы по обслуживанию насосных агрегатов;
- Останов БКНС в нормальных условиях.
- Аварийный останов БКНС по причине прекращения подачи электроэнергии;
- Насосный агрегат не остановился от кнопки «СТОП» со щита управления и

по защите;

• Останов маслонасоса, повлекший за собой останов насосных агрегатов ЦНС.

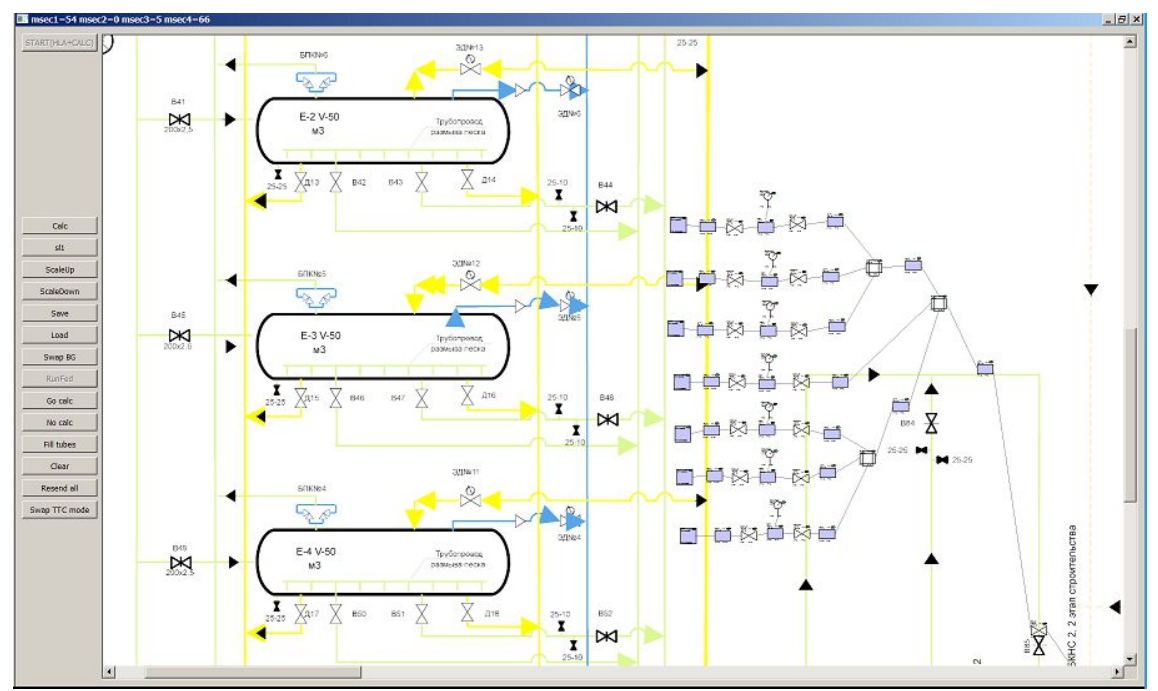

Рисунок. Вид рабочего экрана математической модели.

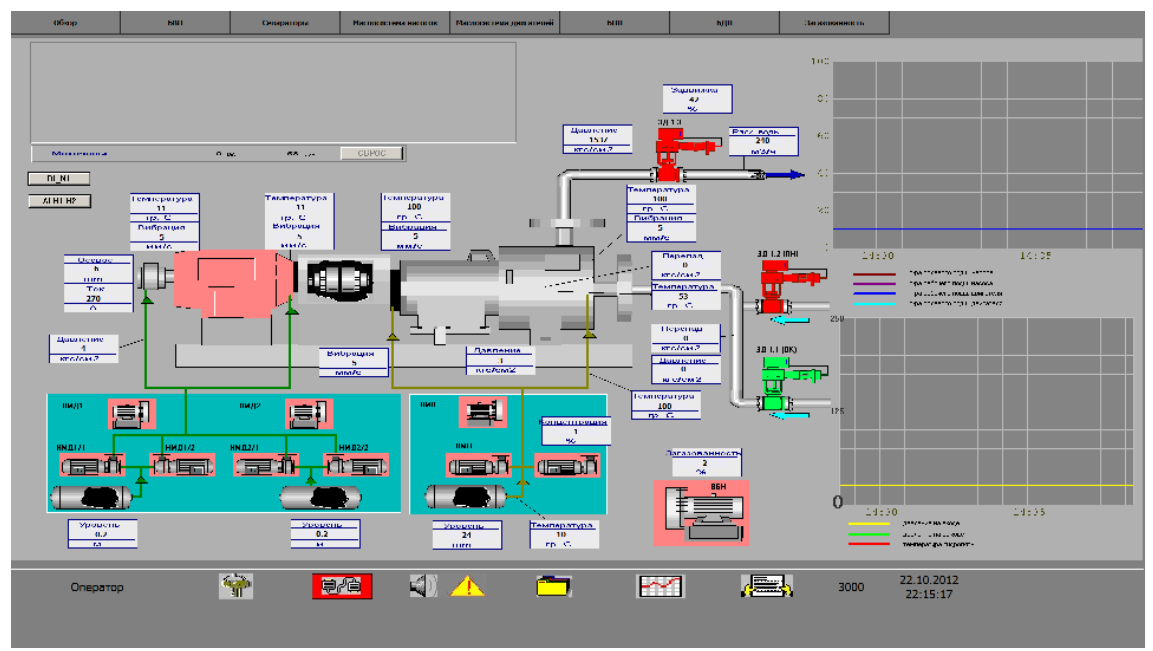

Рисунок. Вид рабочего экрана имитации SCADA-системы.

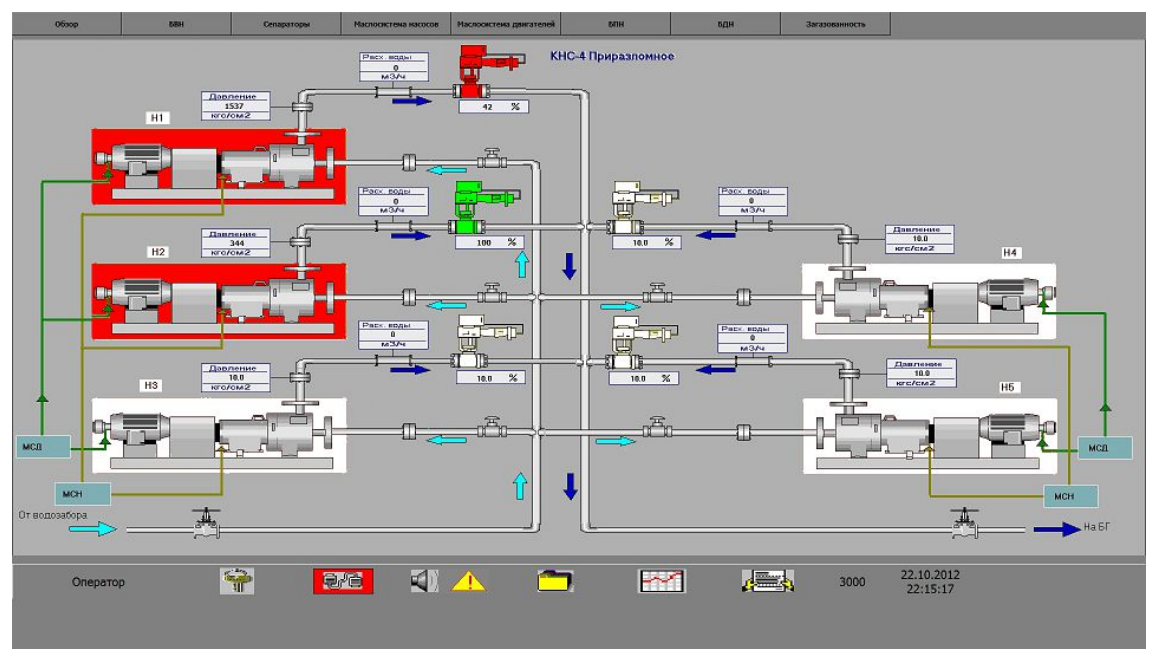

Рисунок. Вид рабочего экрана имитации SCADA-системы.

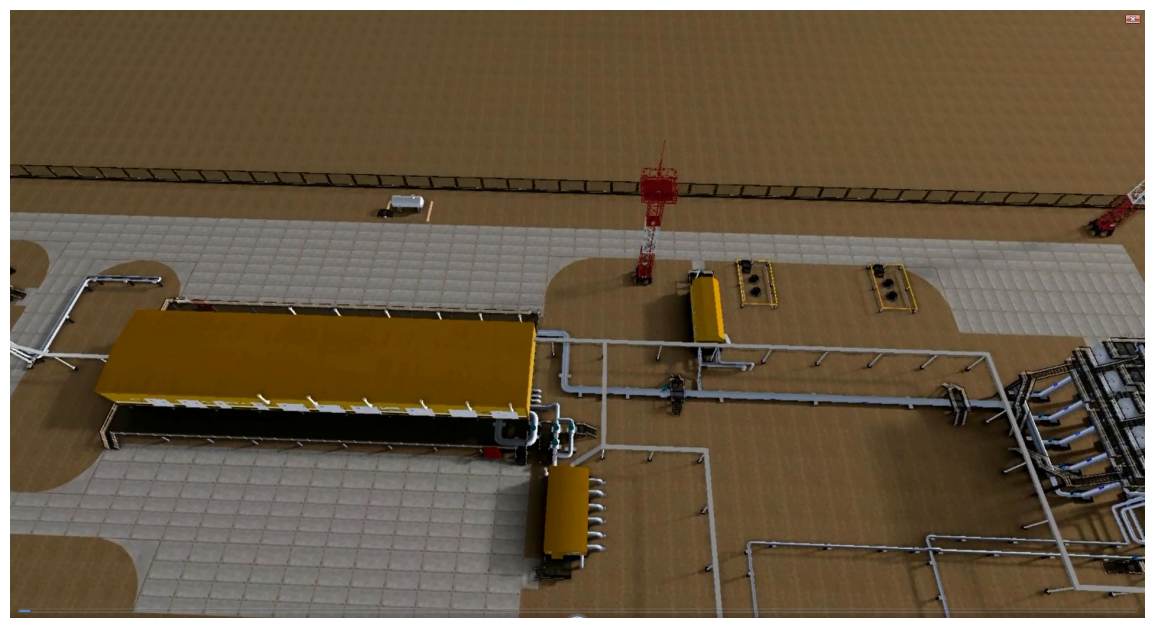

Рисунок. Вид рабочего экрана интерфейса машиниста БКНС (3D)

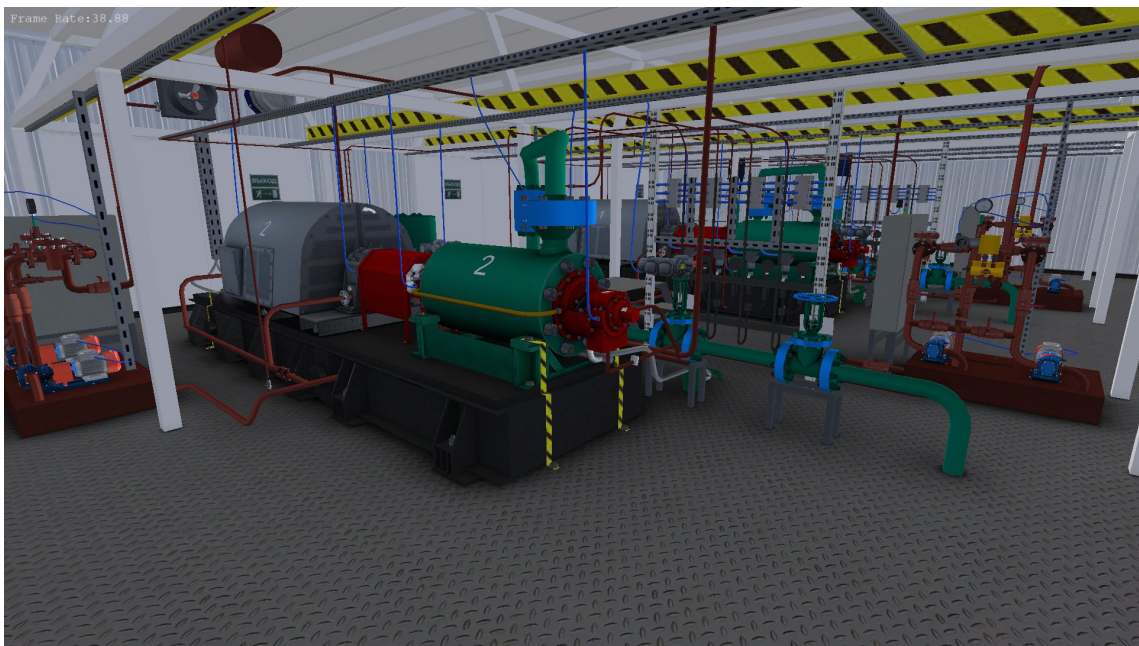

Рисунок. Вид рабочего экрана интерфейса машиниста БКНС (3D)

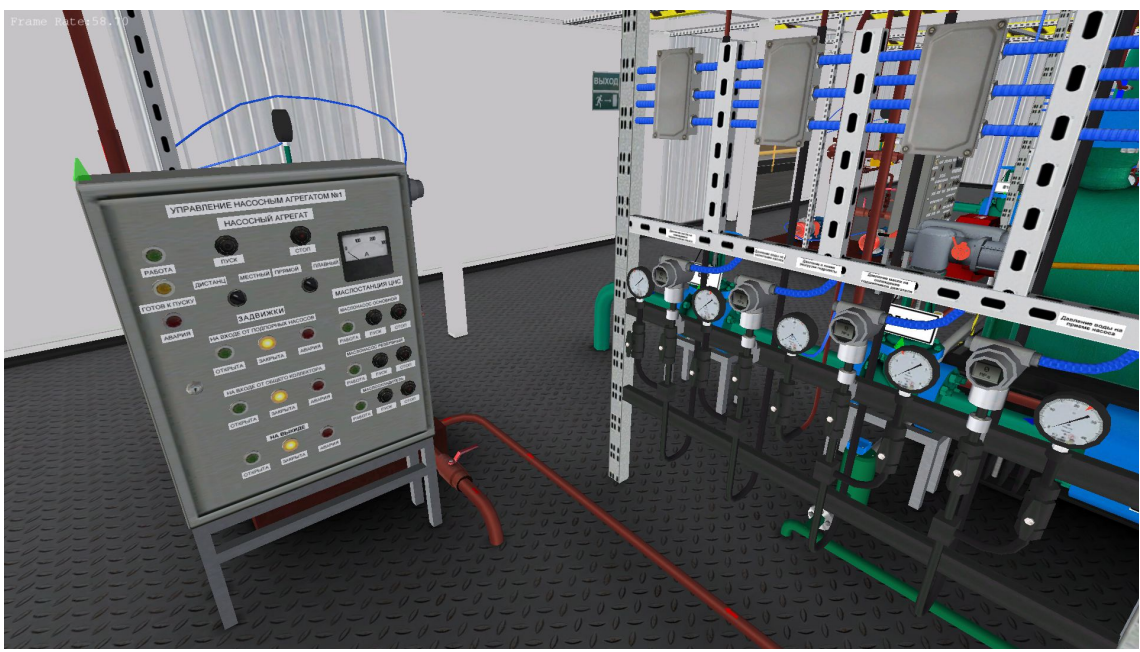

Рисунок. Вид рабочего экрана интерфейса машиниста БКНС (3D)

### **3.5. Транспорт углеводородов**

### **Внутрипромысловые нефтепроводы**

Примерный перечень учебных сценариев

1. Штатные операции, выполняемые при оперативном управлении трубопроводом, в том числе, система пропуска скребка, обнаружение факта и места утечки, контроль утечек, обнаружения несанкционированных врезок, реализация последовательности транспортировки (направление транспортировки, партии продукта, разные типы продуктов) и т.д.

- 2. Действия персонала при выполнении ПЛАС, например:
	- Разгерметизация трубопровода
	- Неисправность запорной арматуры
- Застревание очистных и диагностических снарядов в потоке продукта
- Образование пробок
- Нарушение охранной зоны трубопровода
- Неисправности КИПиА
- Повреждение электроустановок

3. Обслуживание линейной части (коррозионный мониторинг, диагностические средства, обход и т.д.).

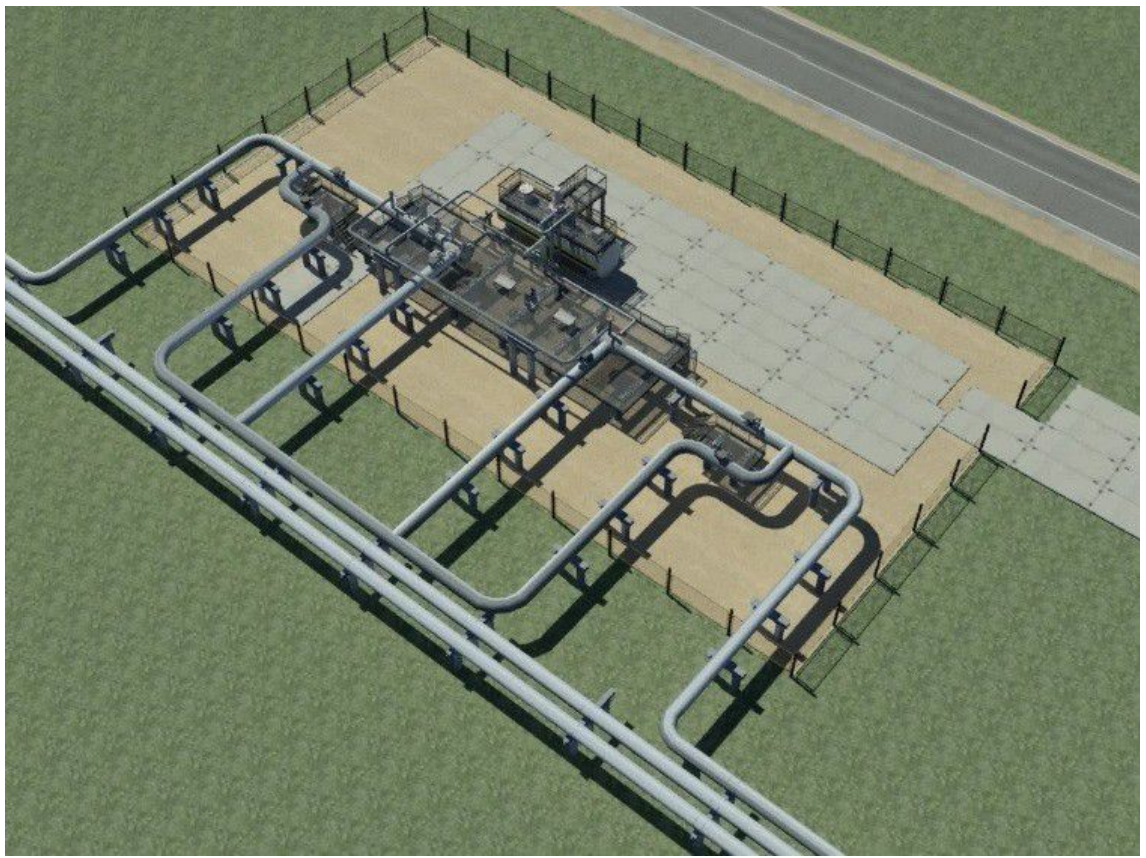

Рисунок. Вид рабочего экрана интерфейса (3D)

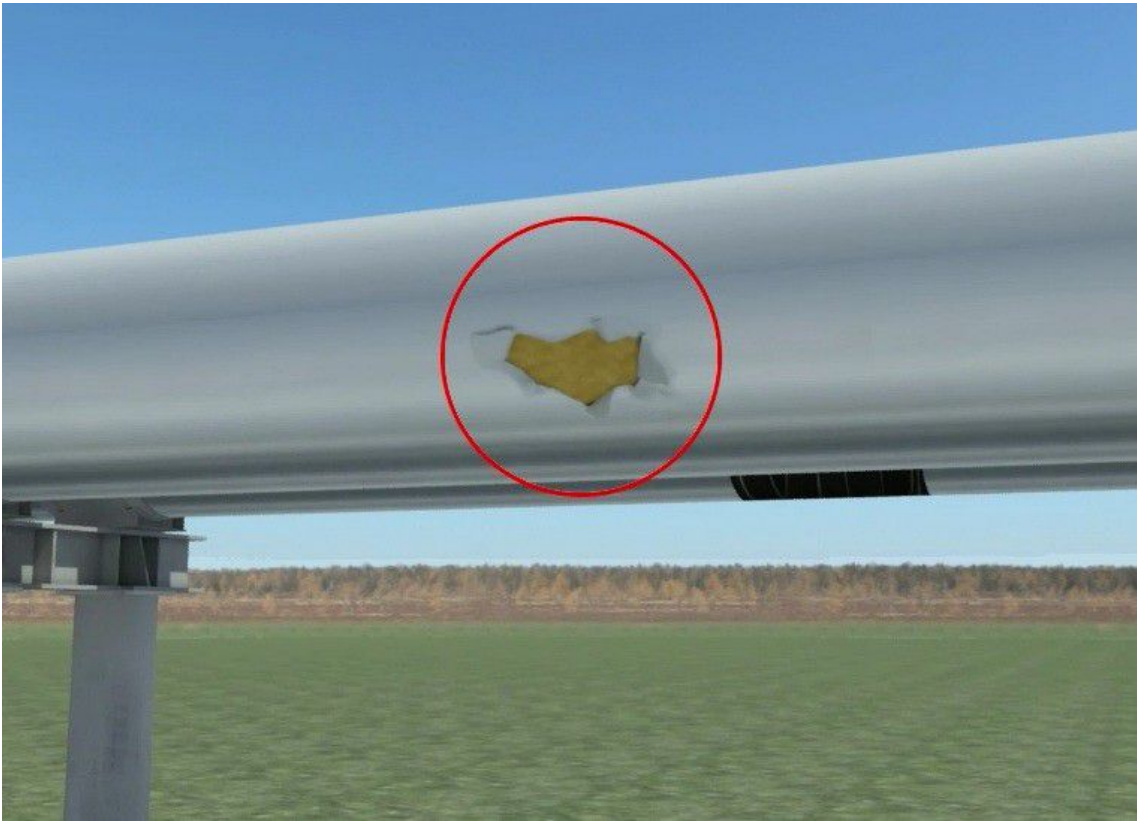

Рисунок. Вид рабочего экрана интерфейса (3D)

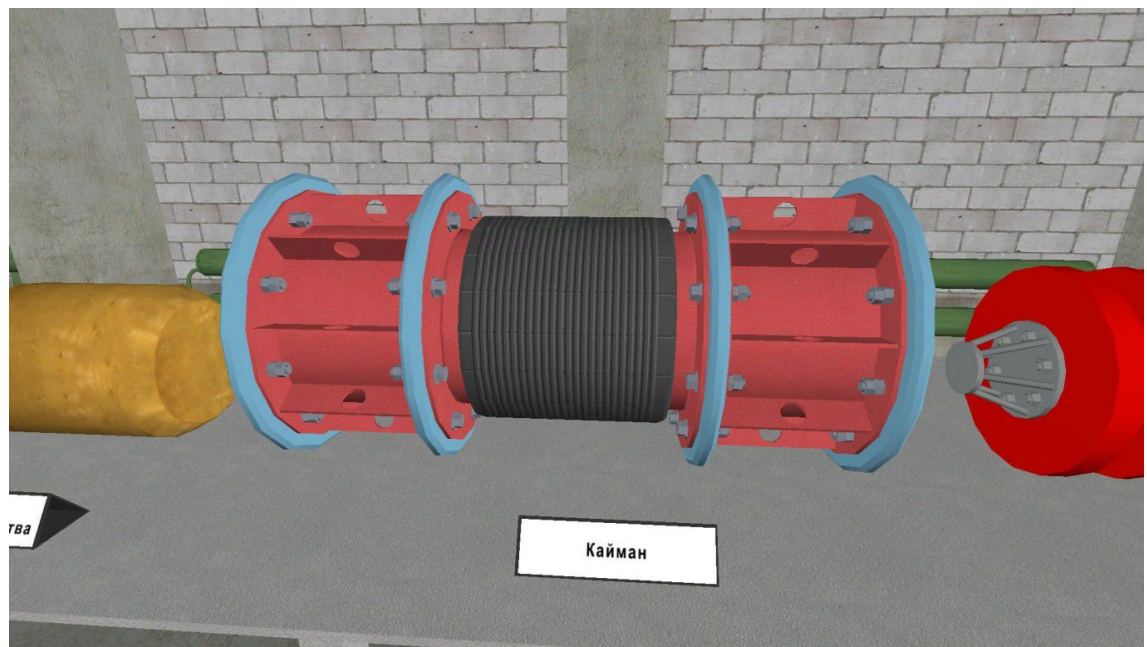

Рисунок. Вид рабочего экрана интерфейса (3D)

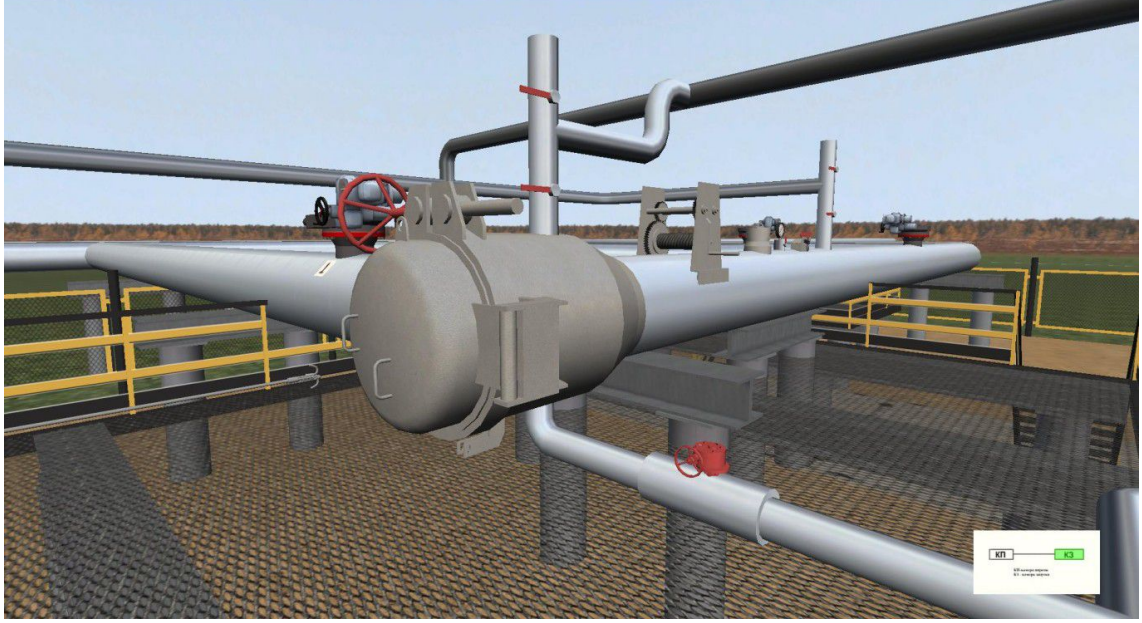

Рисунок. Вид рабочего экрана интерфейса (3D)

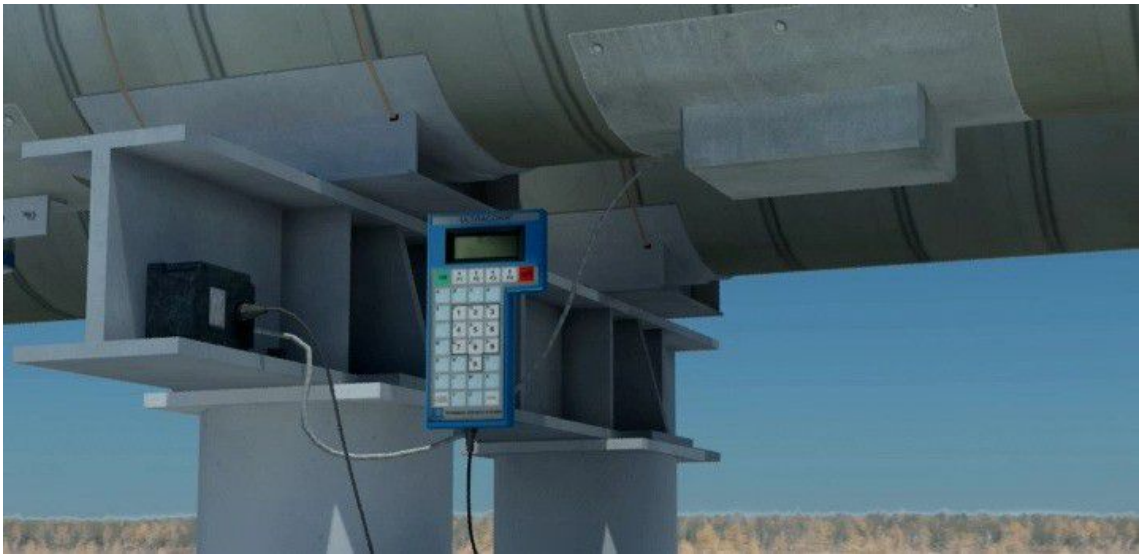

Рисунок. Вид рабочего экрана интерфейса (3D)

### **Транспорт газа**

Структура тренажера компрессорного цеха по перекачке газа включает:

- Эмулятор компрессорных установок;
- Эмулятор очистного оборудования;
- Эмулятор охладительного оборудования;
- Эмулятор пожарного пункта, пожарного гидранта, пожарной насосной
- Эмулятор подогреватели и другое оборудование
- Эмулятор подогреватели топливного и пускового газа
- Эмулятор узел подготовки топливного и импульсного газа
- Эмулятор емкости сбора конденсата
- Эмулятор пылеуловители
- Эмулятор емкости ГСМ, насосная ГСМ
- Эмулятор краны гитары
- Эмулятор отсеки нагнетателей ГПА

### Эмулятор отсеки двигателей ГПА, АВО масла и т.д. Примерный перечень учебных сценариев

• Запуск и вывод на режим в нормальных условиях;

- Контроль основных параметров;
- Текущие работы по обслуживанию;
- Останов в нормальных условиях.

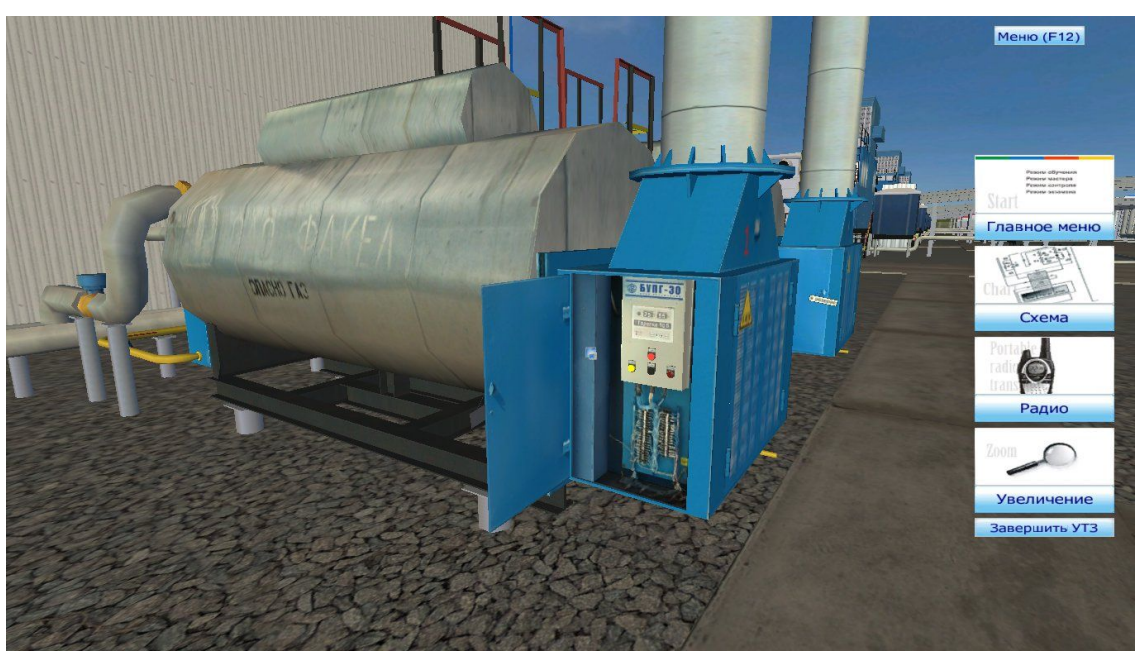

Рисунок. Вид рабочего экрана интерфейса (3D)

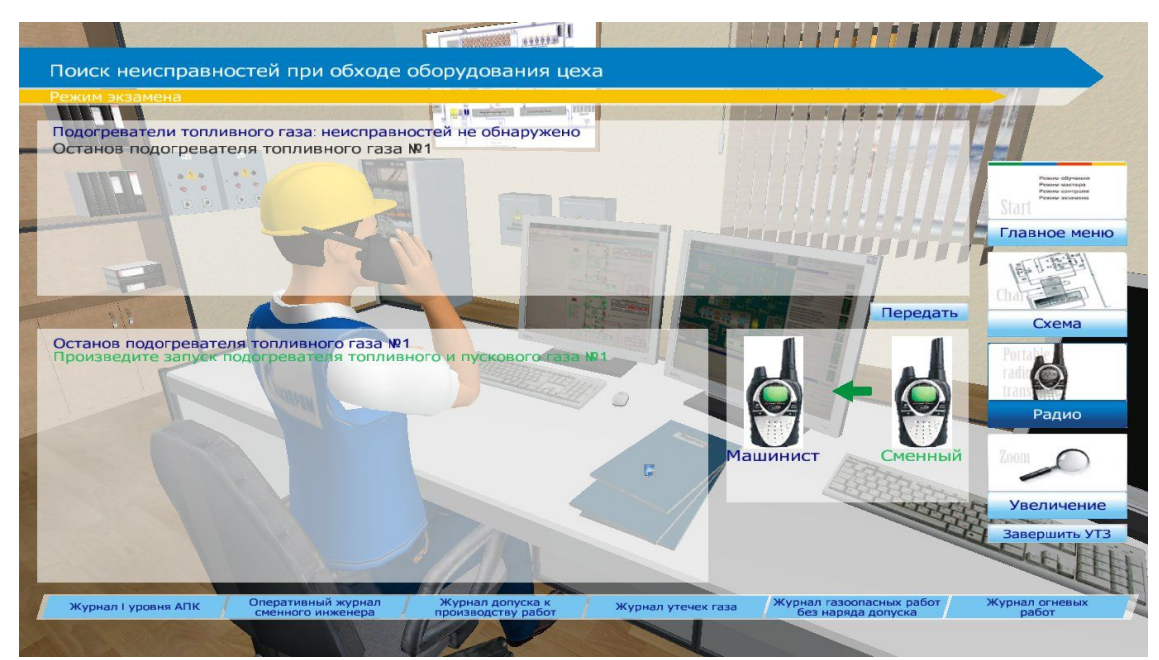

Рисунок. Вид рабочего экрана интерфейса (3D)

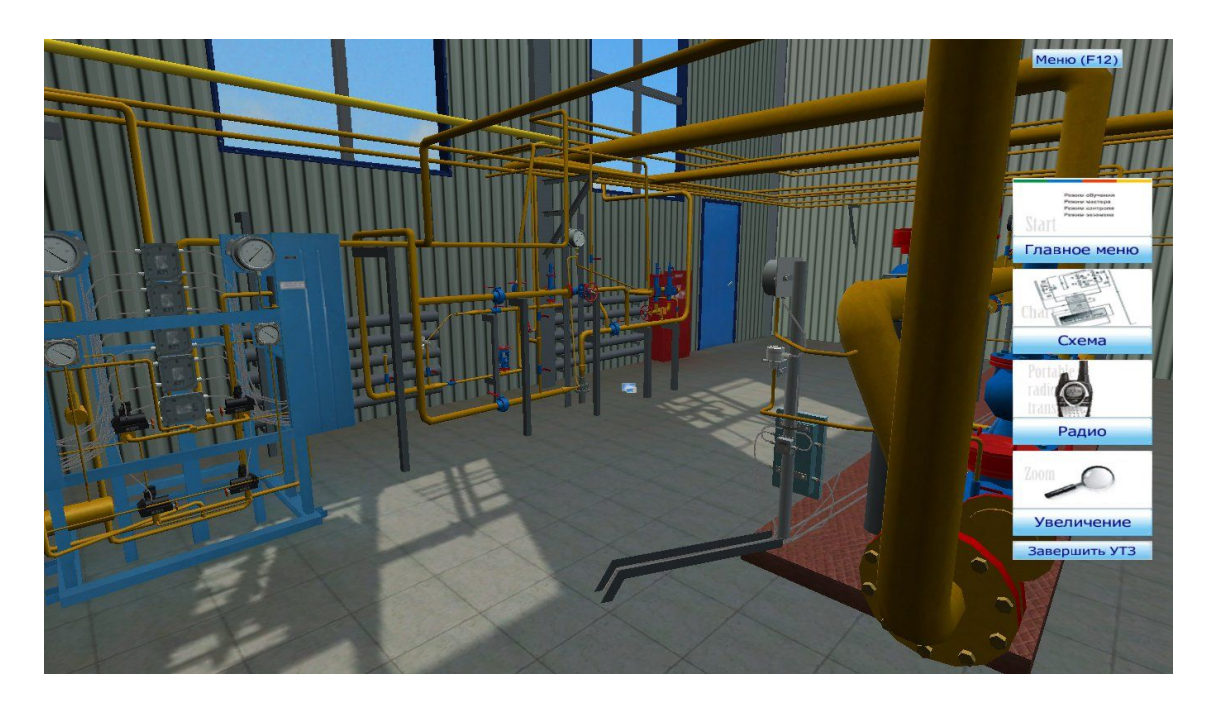

Рисунок. Вид рабочего экрана интерфейса (3D)

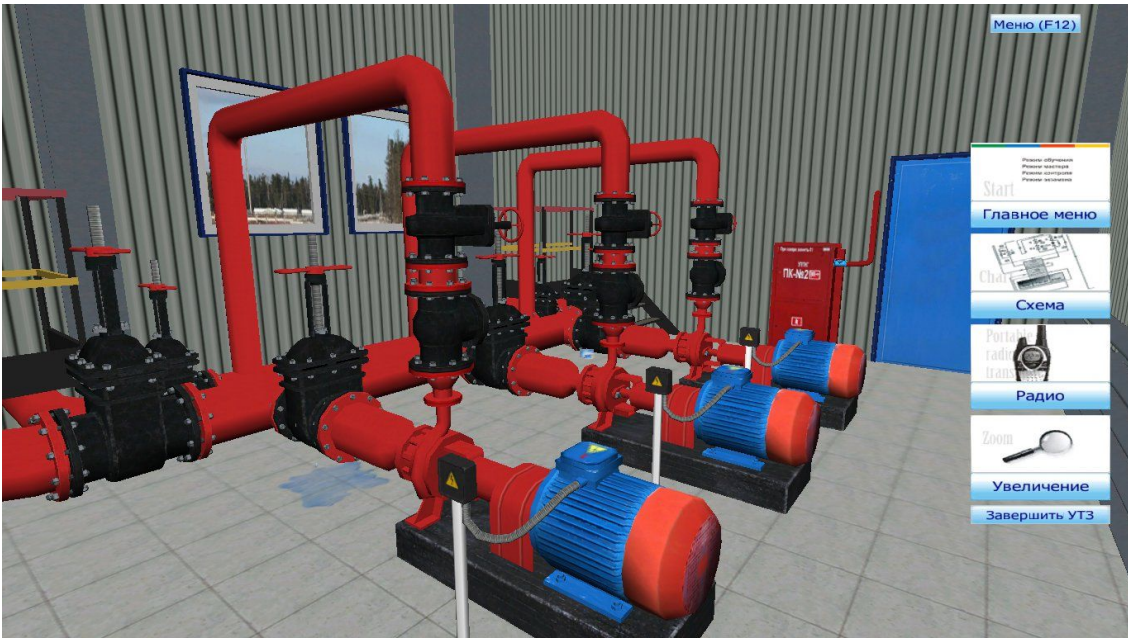

Рисунок. Вид рабочего экрана интерфейса (3D)

# **3.6. Переработка углеводородов**

Структура тренажера установка производства дизельного топлива включает:

- Эмулятор установки производства дизельного топлива
- Эмулятор КИПиА
- Эмулятор трубопроводной обвязки
- Эмулятор РВС и вспомогательного оборудования

- Запуск и вывод на режим в нормальных условиях;
- Контроль основных параметров;
- Текущие работы по обслуживанию;
- Останов в нормальных условиях.

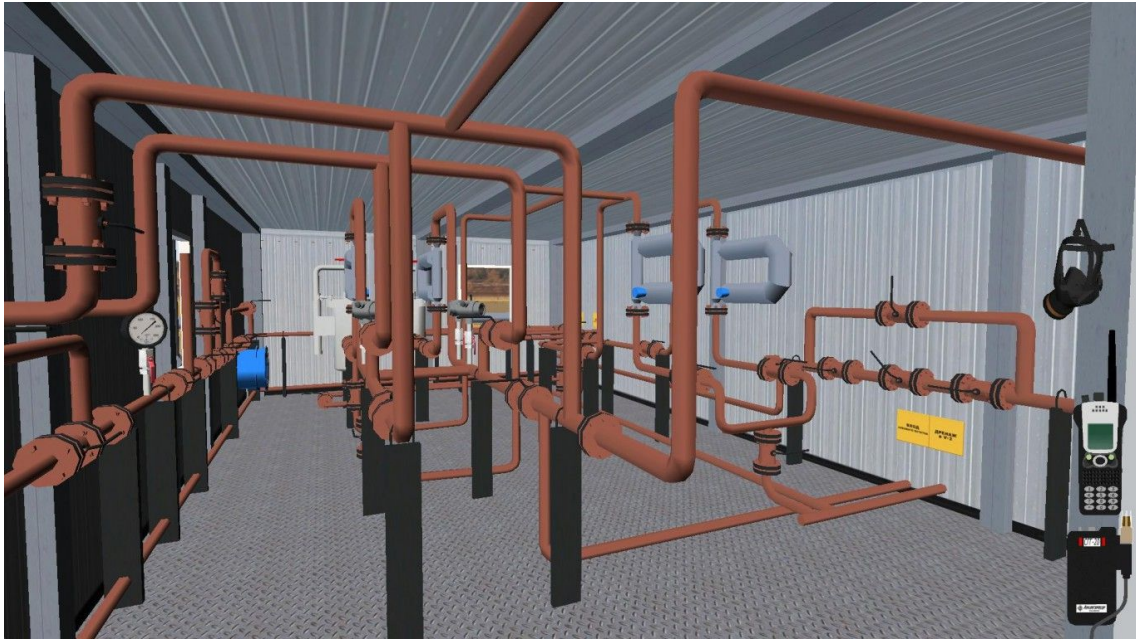

Рисунок. Вид рабочего экрана интерфейса (3D)

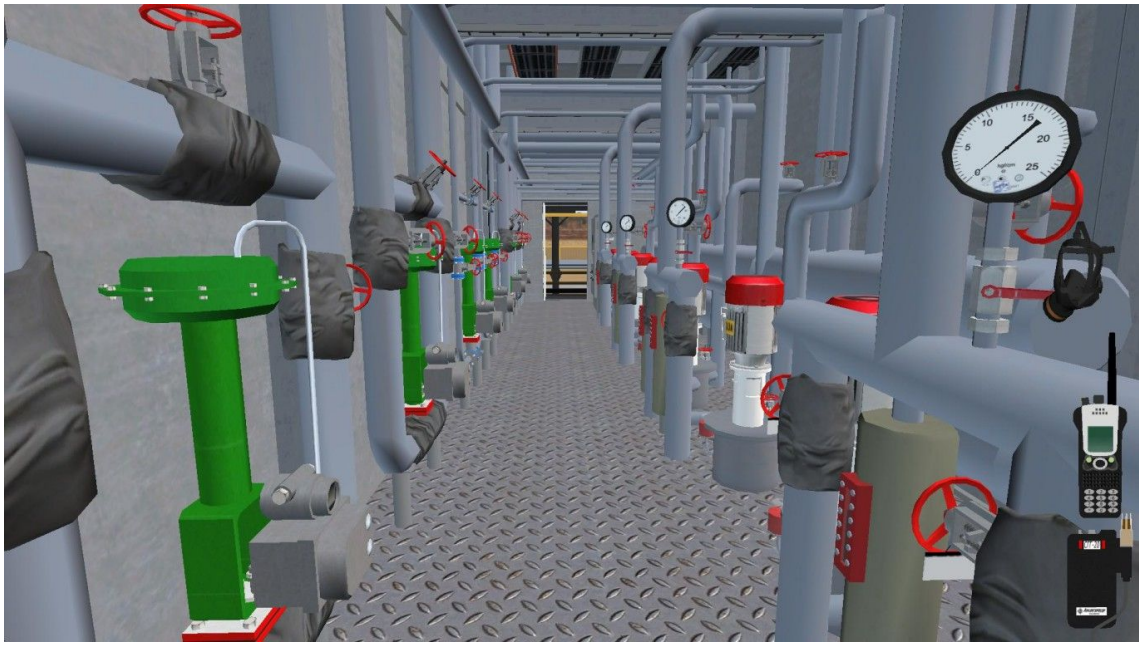

Рисунок. Вид рабочего экрана интерфейса (3D)

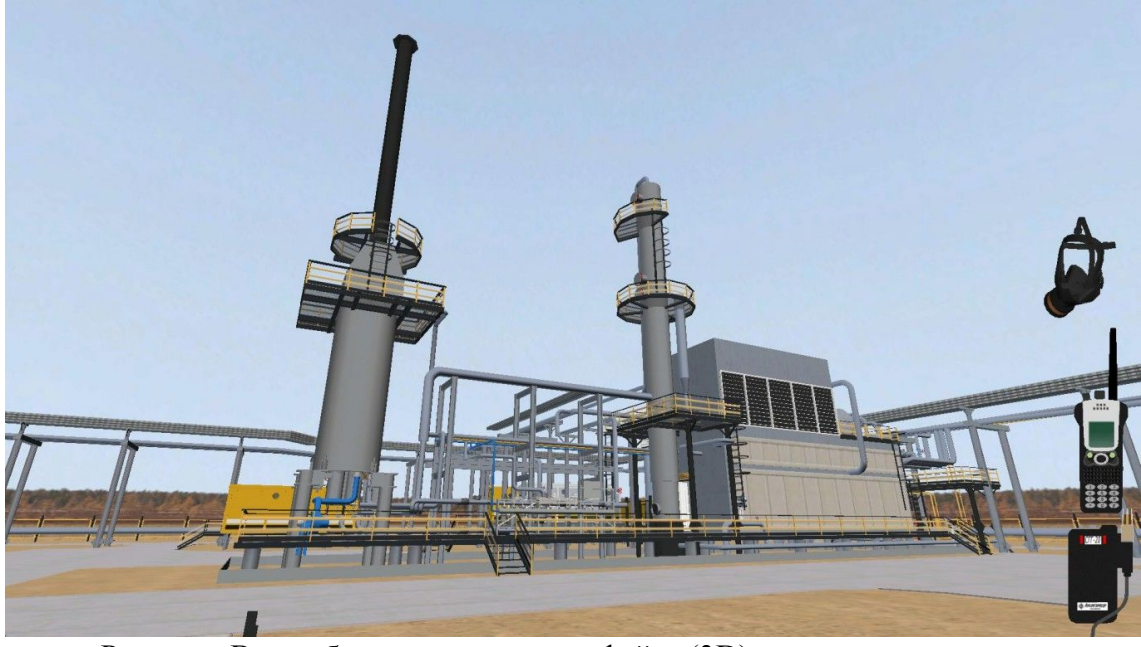

Рисунок. Вид рабочего экрана интерфейса (3D)

# **4. ИНТЕРАКТИВНЫЙ МАКЕТ**

Интерактивный макет позволяет отработать моторику, схему действий при различных ситуациях, показать визуально обучаемому что происходит на объекте в момент управления. Интерактивный макет синхронизирован с тренажером, что позволяет одновременно выполнять действия на объекте.

Макет состоит из корпусных деталей, показывающих элементов (лампы, стрелочные и цифровые приборы, вращающиеся и движущиеся части) и элементов управления (запорная арматура, кнопки, рычаги).

#### **4.1. Установка предварительного сброса воды**

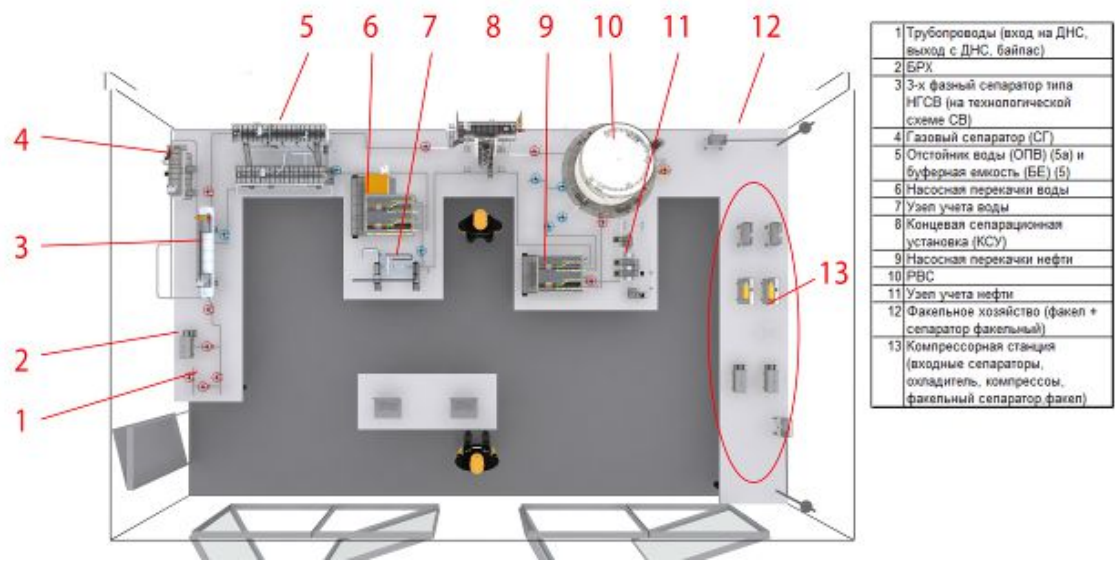

Рисунок. Вид макета УПСВ (проект)

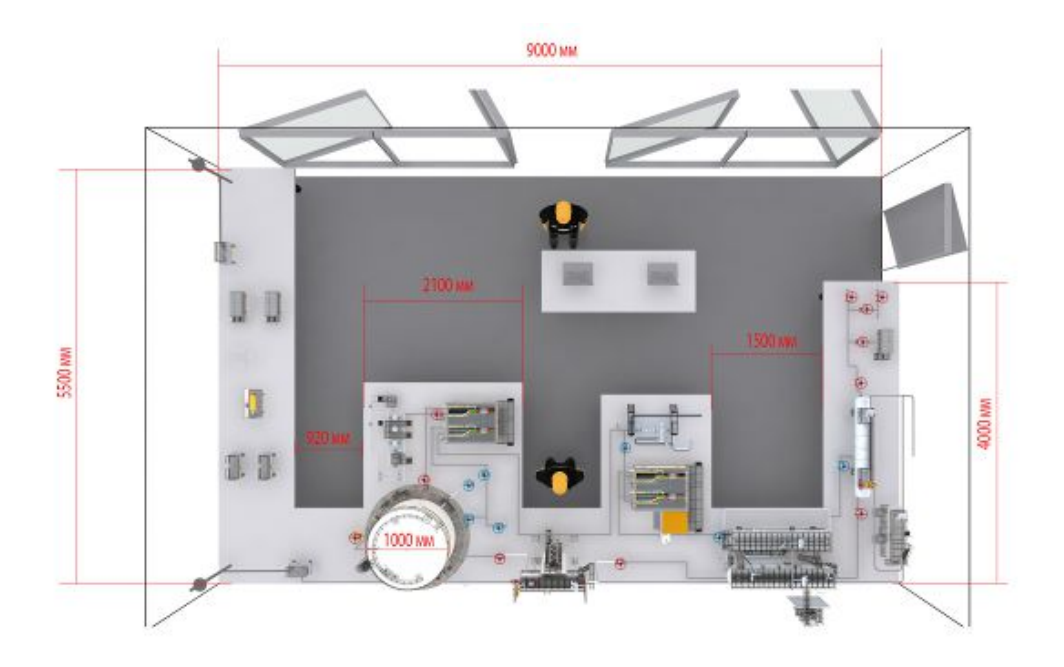

Рисунок. Вид макета УПСВ (проект)

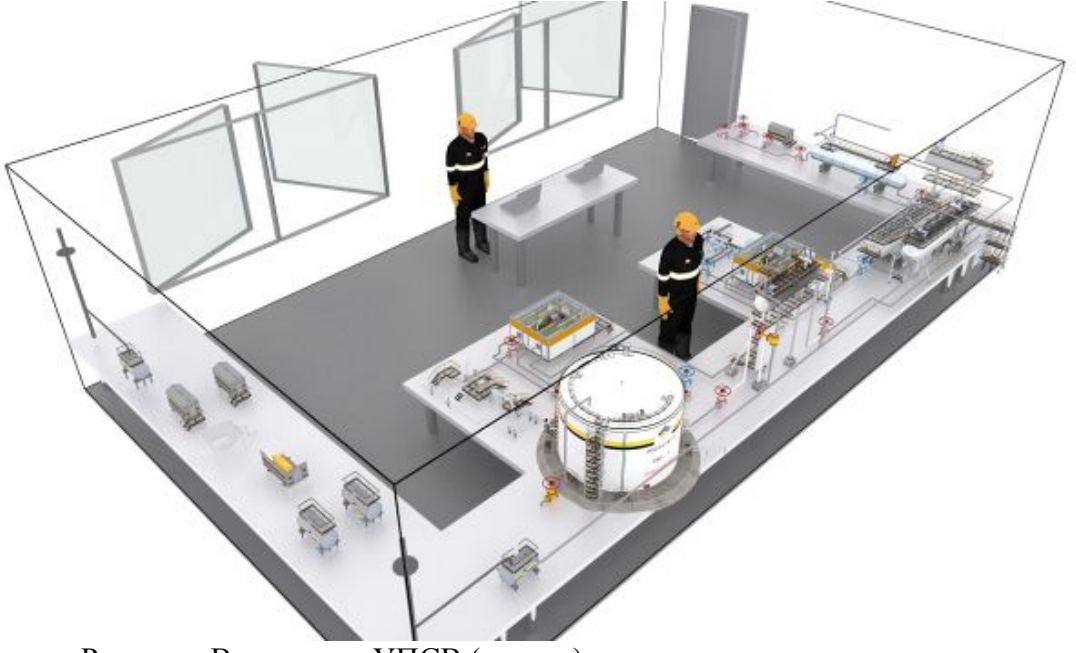

Рисунок. Вид макета УПСВ (проект)

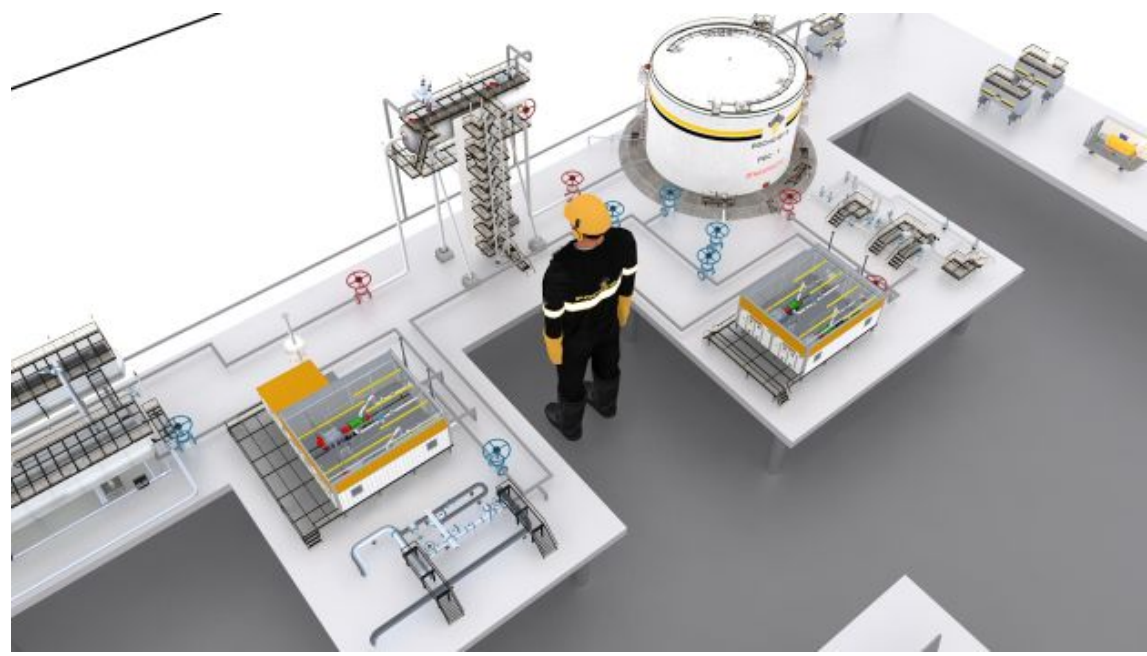

Рисунок. Вид макета УПСВ (проект)

# **4.2. Система поддержания пластового давления**

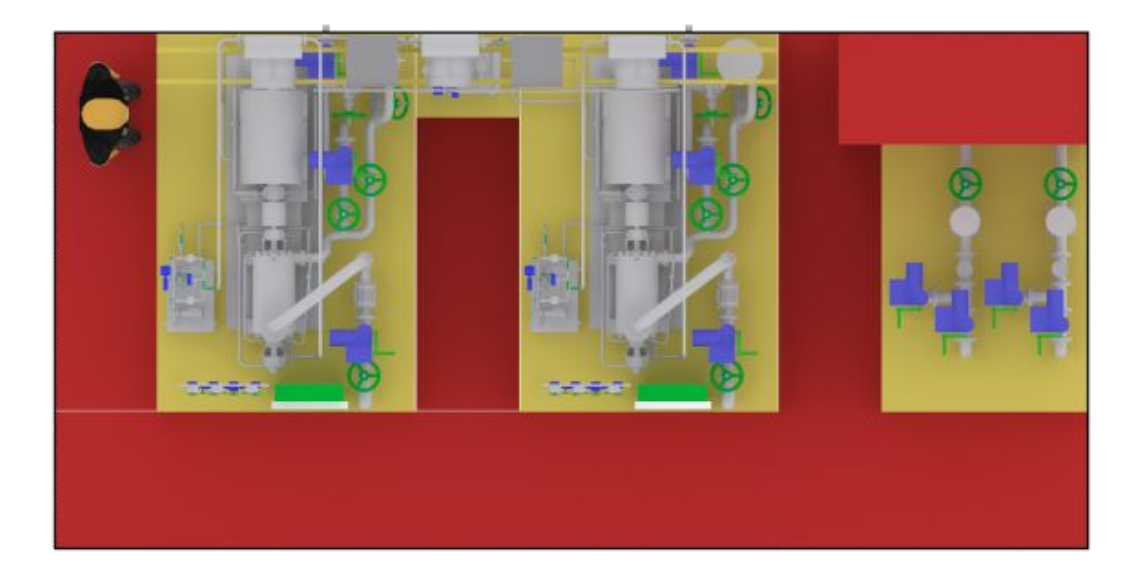

Рисунок. Вид макета БКНС (проект)

Информация по изображениям:

1. Синий цвет – показывающие элементы (отображающие приборы, например – манометр, экран электрозадвижки и т.д.)

2. Зеленый цвет – управляющие элементы (кнопки, штурвалы задвижек, краны и т.д.)

3. Серый цвет – статические элементы.

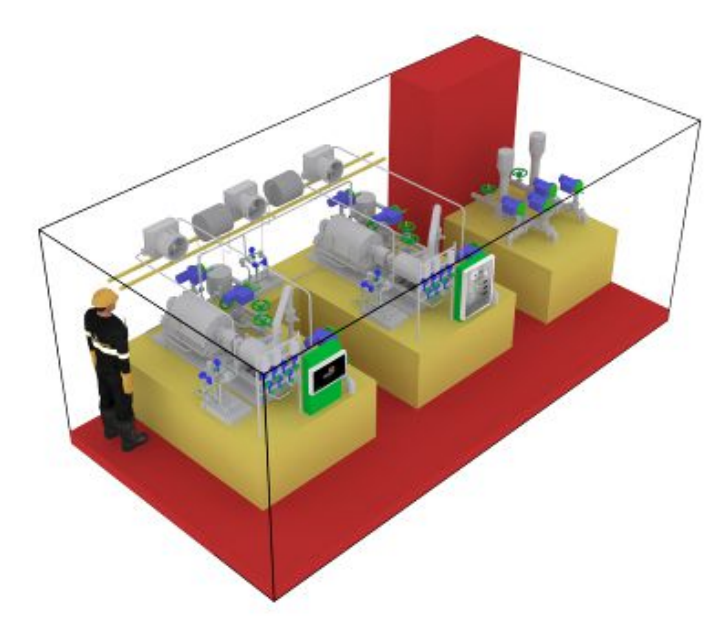

Рисунок. Вид макета БКНС (проект)

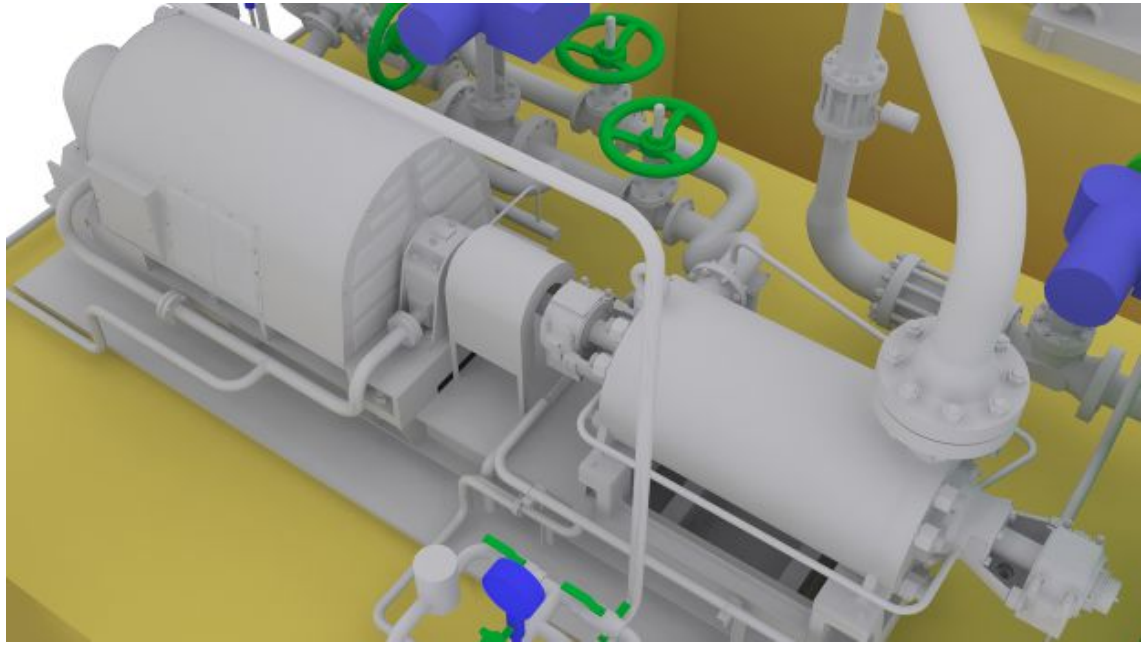

Рисунок. Вид макета БКНС (проект)

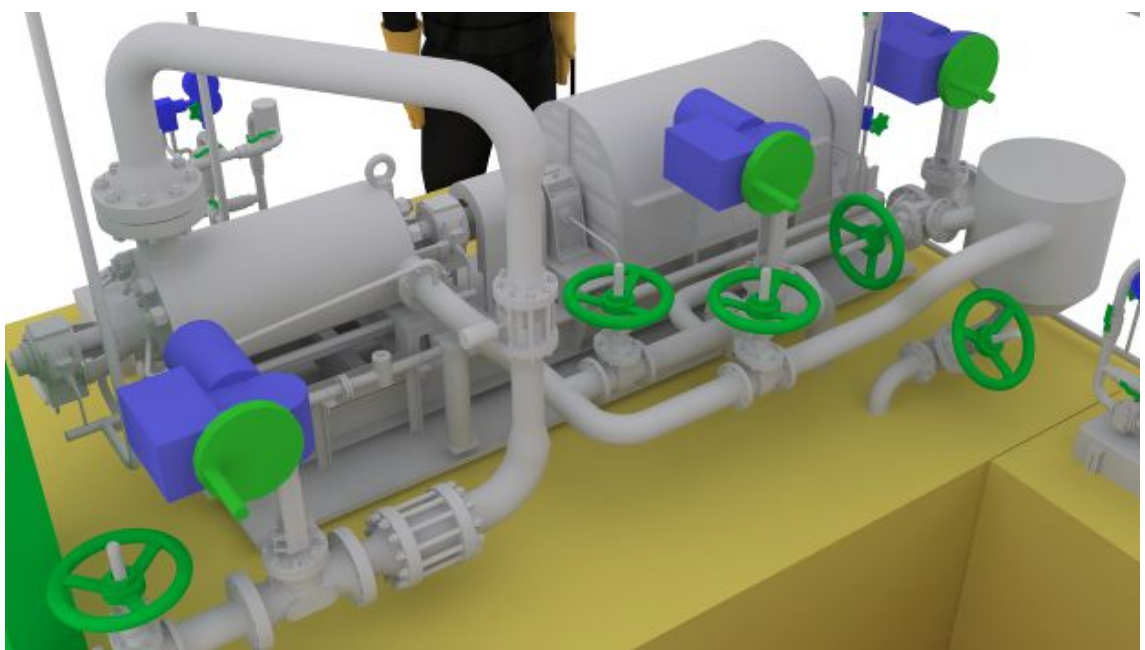

Рисунок. Вид макета БКНС (проект)

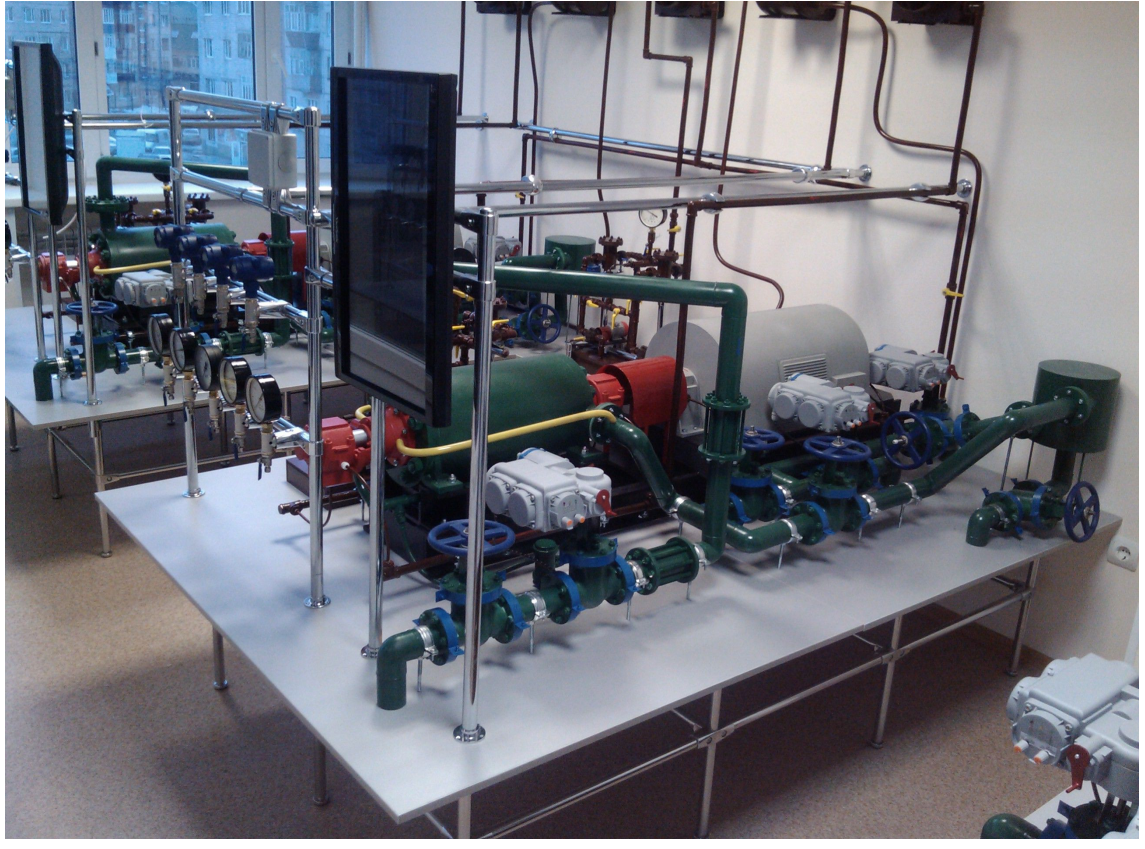

Рисунок. Фрагмент макета блока БКНС (фото)

### **5. ЦЕНТР VR**

Система VR обеспечивает генерацию модели реальности при помощи программных средств.

При подаче на основные органы восприятия пользователя программно управляемых воздействий, а также при обеспечении реалистичной реакции моделируемой среды на производимые действия, появляется эффект личного участия пользователя в наблюдаемой виртуальной среде.

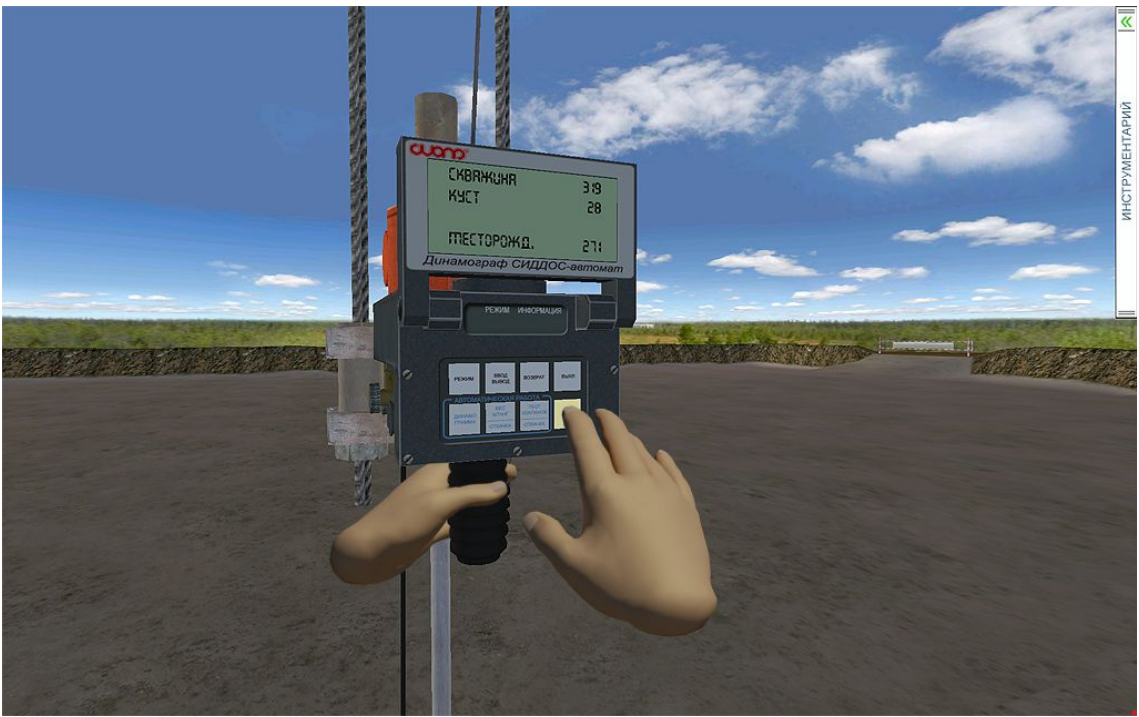

Рисунок. Пример использования системы VR

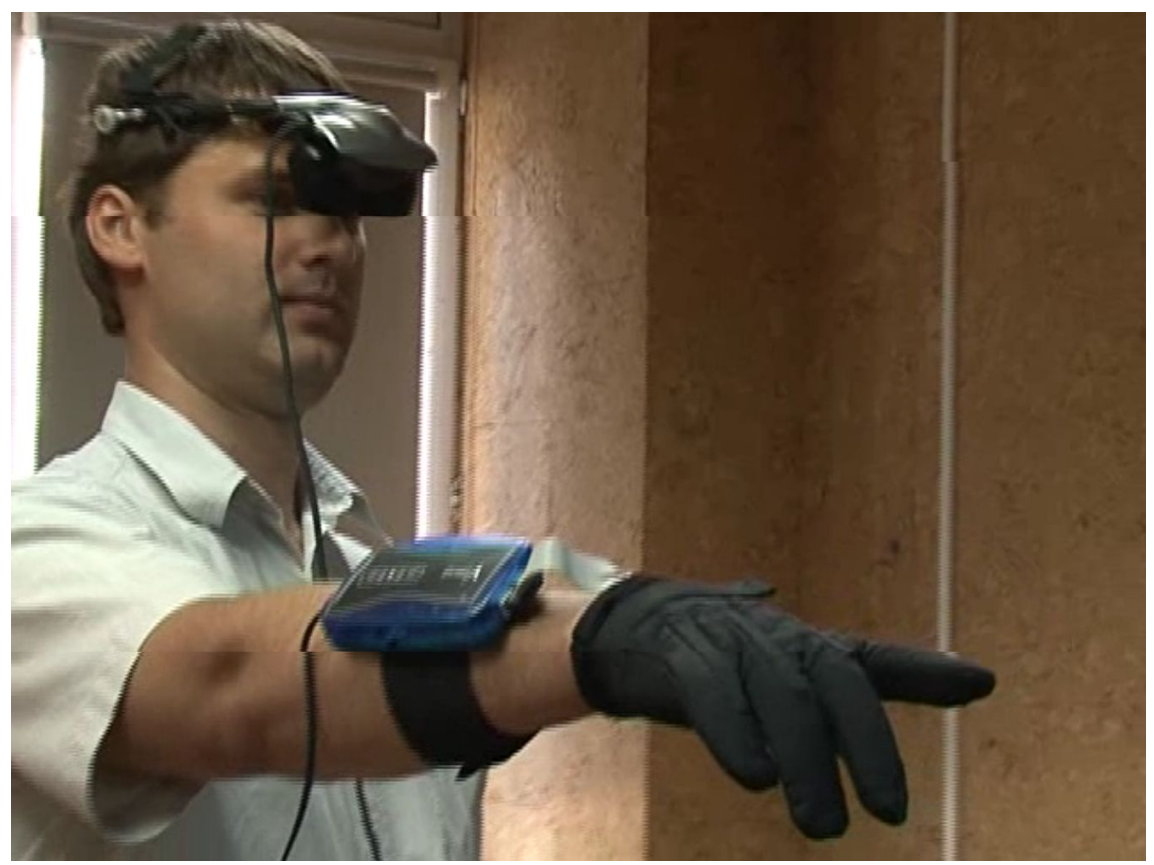

Рисунок. Пример использования системы VR

Многоканальная настенная стереоскопическая система высокого разрешения

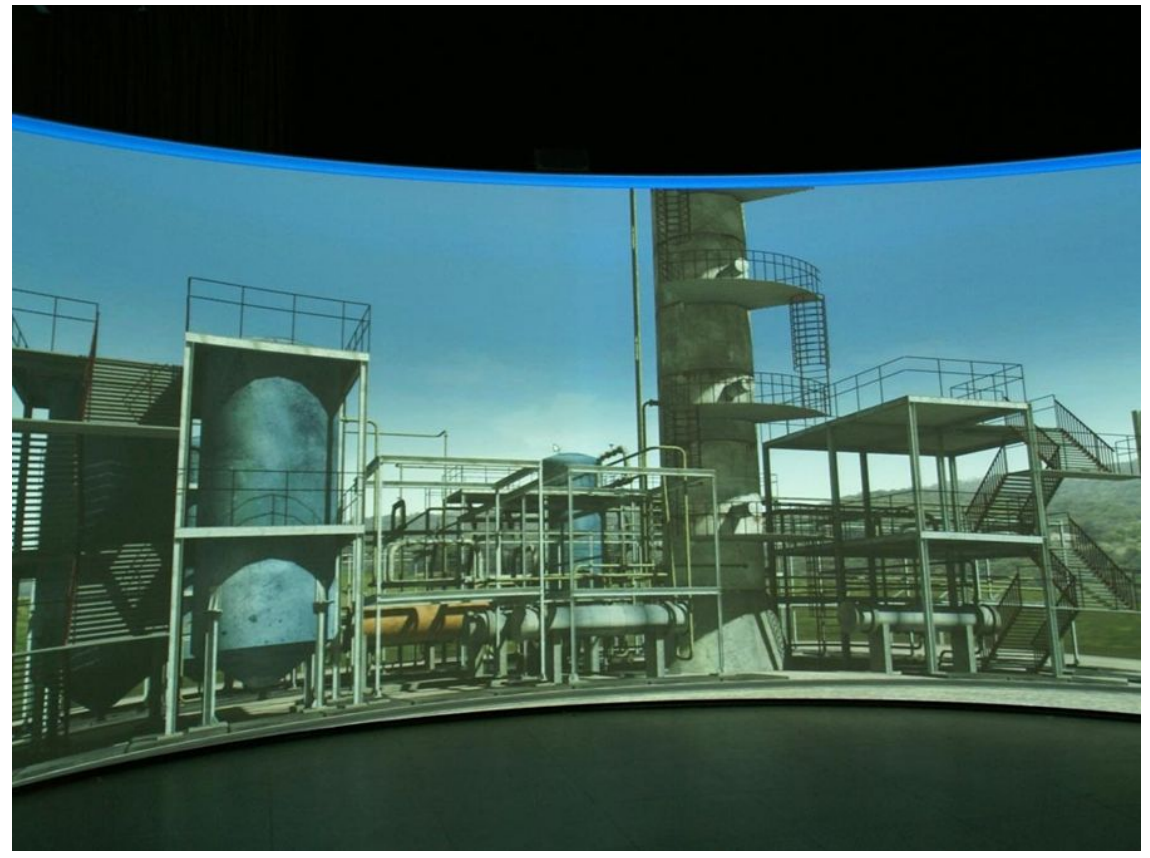

Рисунок. Пример стереоскопической системы высокого разрешения

Шлем-дисплейные системы с системой захвата движения

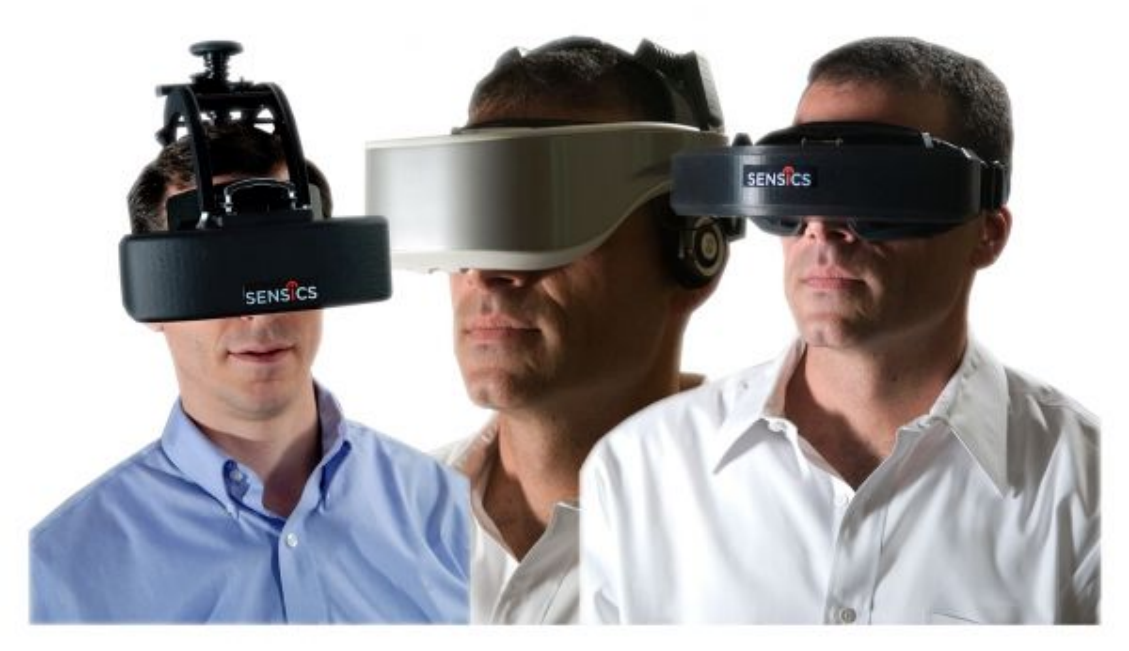

Рисунок. Шлем-дисплейные системы фирмы-лидера в данной области - Sensics

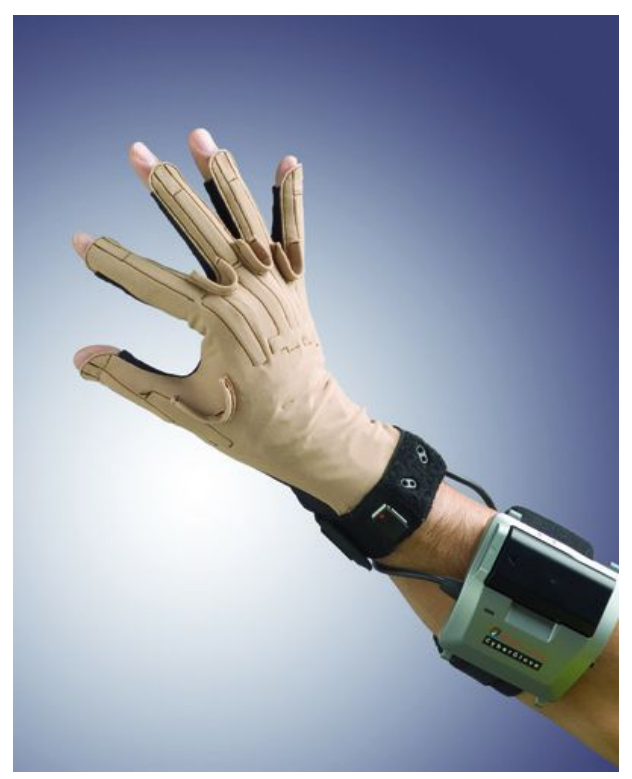

Рисунок. Перчатки для виртуальной реальности фирмы-лидера в данной области - **CyberGlove** 

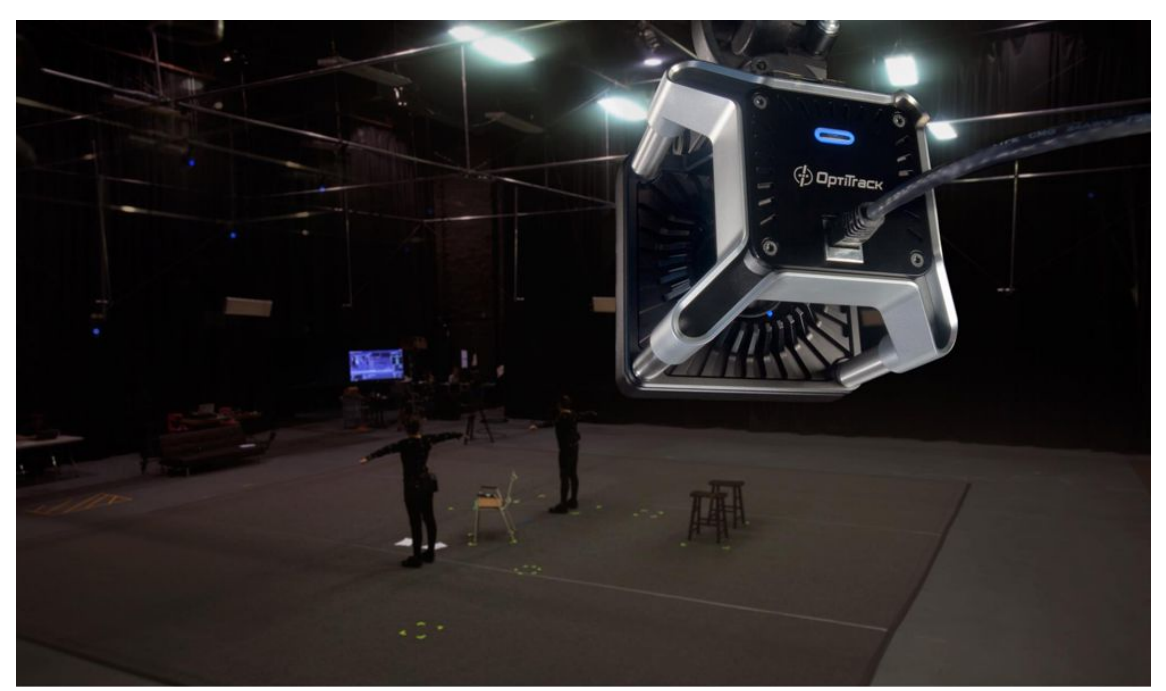

Рисунок. Система захвата движения фирмы-лидера в данной области - Optitrack

## **6. КОММЕРЧЕСКОЕ ПРЕДЛОЖЕНИЕ**

В стоимость включены все затраты на разработку, внедрение, гарантийное обслуживание, в том числе накладные расходы. Комплекс «Виртуальное месторождение» предполагает «свободную» комплектацию из представленного ниже перечня.

#### Аппаратное обеспечение № Наименование Количество Стоимость, тыс. руб. Сумма, тыс. руб. 1 Рабочее место инструктора 1 60 60 2 Рабочее место обучаемого 15 50 750 3 Сервер 1 75 75 4 Локальная вычислительная сеть 1 40 40  $\frac{1}{200}$  Проектор мультимедийный  $\frac{1}{15}$  200 6 Плазменная панель 15 40 600  $7 \mid$  Аудио-система  $1 \mid 50 \mid 50$  50 Итого 1775

#### Программное обеспечение

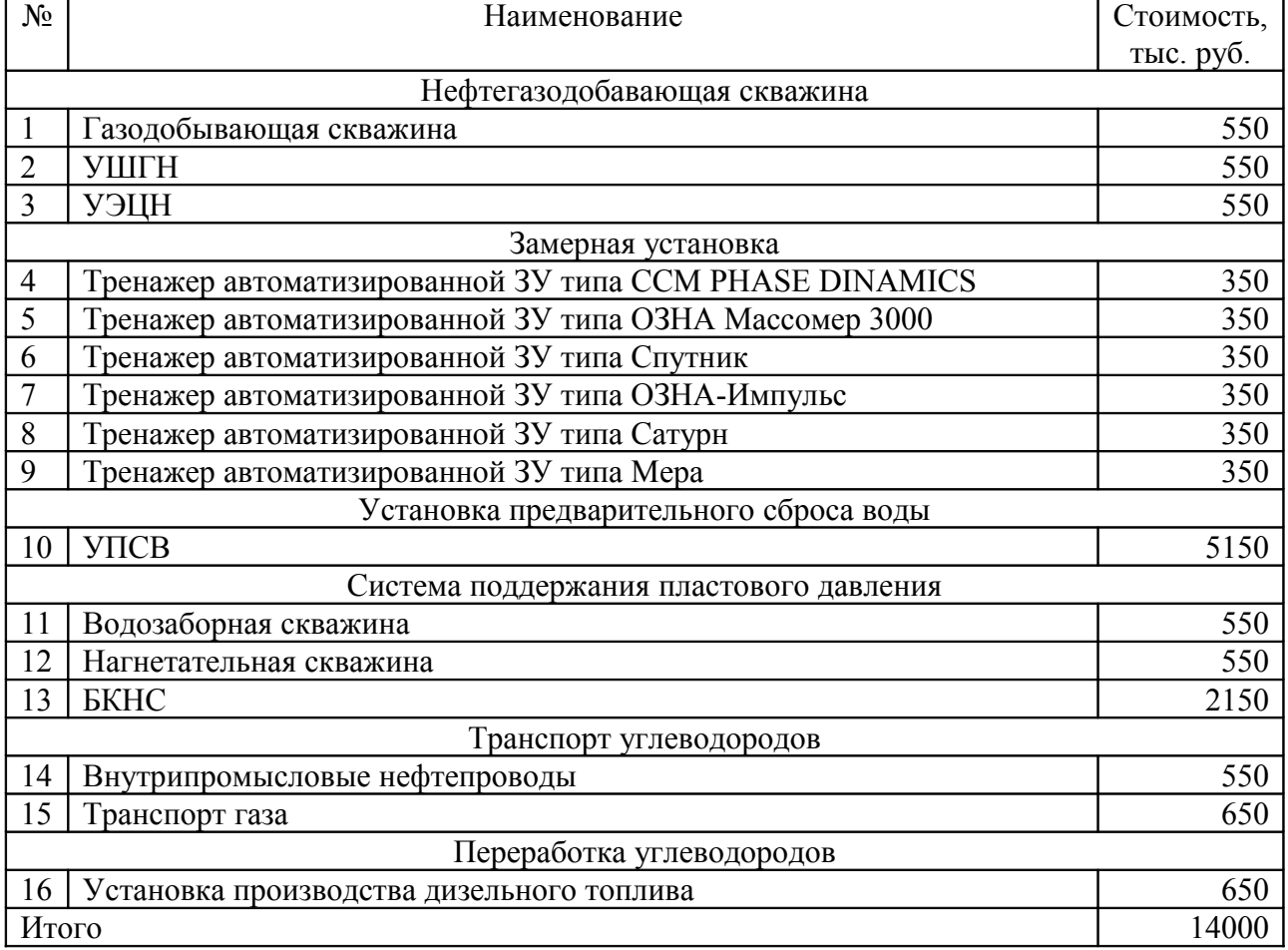

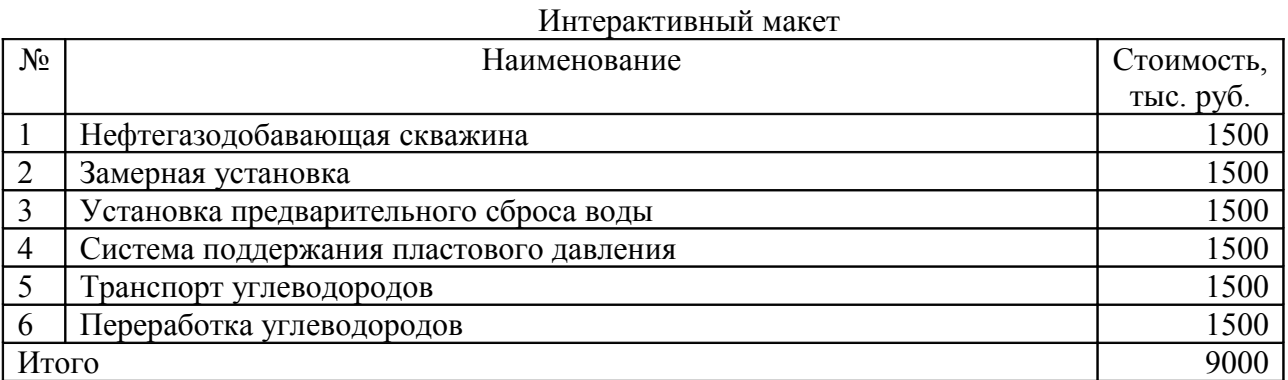

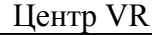

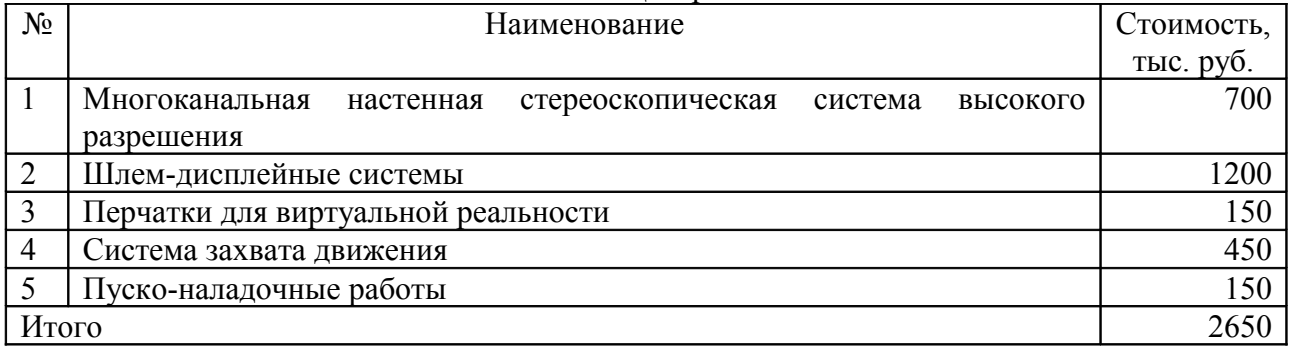

## **7. ГАРАНТИЙНОЕ ОБСЛУЖИВАНИЕ**

Срок гарантийного обслуживания в части сопровождения программного обеспечения 12 (двенадцать) месяцев с момента сдачи в эксплуатацию. В течение гарантийного периода, без дополнительной оплаты, производится устранение выявленных в ходе эксплуатации замечаний.

В постгарантийный период осуществляется техническая поддержка. Сервисное обслуживание поставленного ПО осуществляется по отдельному договору.

Комплекс комплектуется сопроводительной технической документацией, состоящей из:

инструкции по эксплуатации;

руководства пользователя.

Инструкция по эксплуатации содержит описание по инсталляции составных элементов, а также информацию по эксплуатации (администрированию).

Руководство пользователя содержит описание интерфейса.

Авторские права

Заказчику предоставляется право на использование программного обеспечения тренажера на условиях простой неисключительной лицензии.

Контактная информация

- Email: [mail@professionalgroup.ru](mailto:mail@professionalgroup.ru)
- www: professionalgroup.ru
- Tel:  $+7(345)2680722$ ,  $+7(919)9510072$